### SWQU Workshop Day 2: Open-source Flux Transport (OFT)

Ronald M. Caplan, Miko Stulajter, Jon Linker, Cooper Downs, James Turtle, Lisa Upton, Raphael Attié, Nick Arge, Carl Henney, and Bibhuti Jha

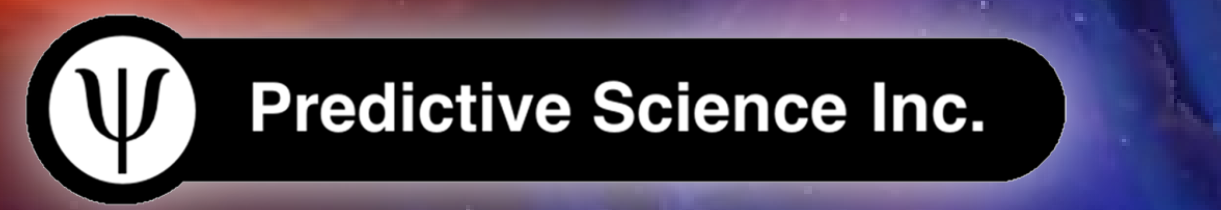

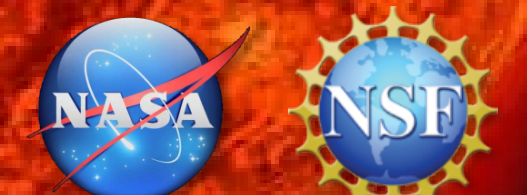

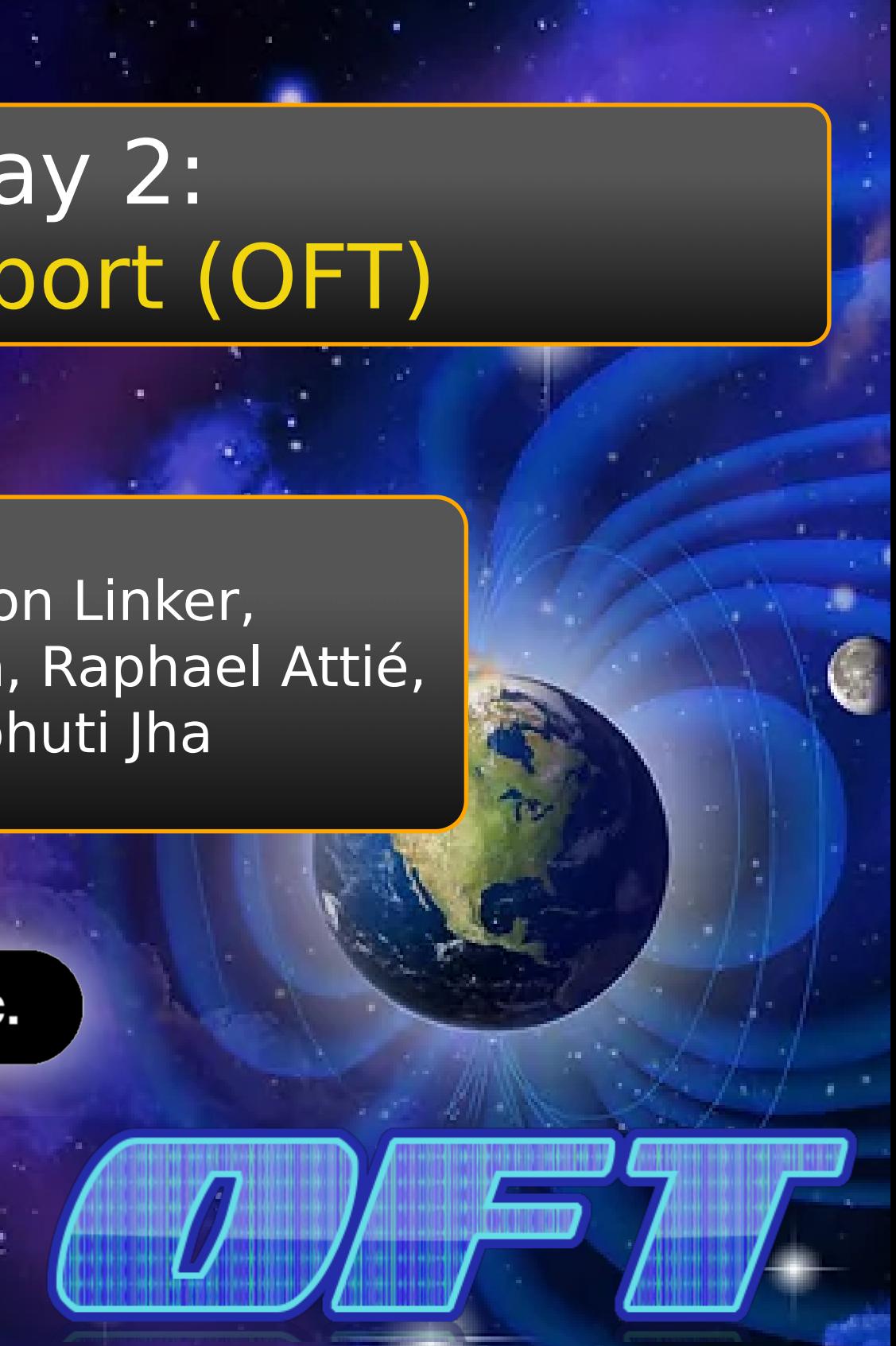

### **Outline**

- OFT Overview:
	- Models
	- Numerical Methods
	- Code implementations
- **o** BREAK
- How to run OFT
- How to Install OFT
	- Mac (homebrew and macports)
	- Windows (10 or 11 with WSL)
	- Linux
- Assignment
- **o** BREAK

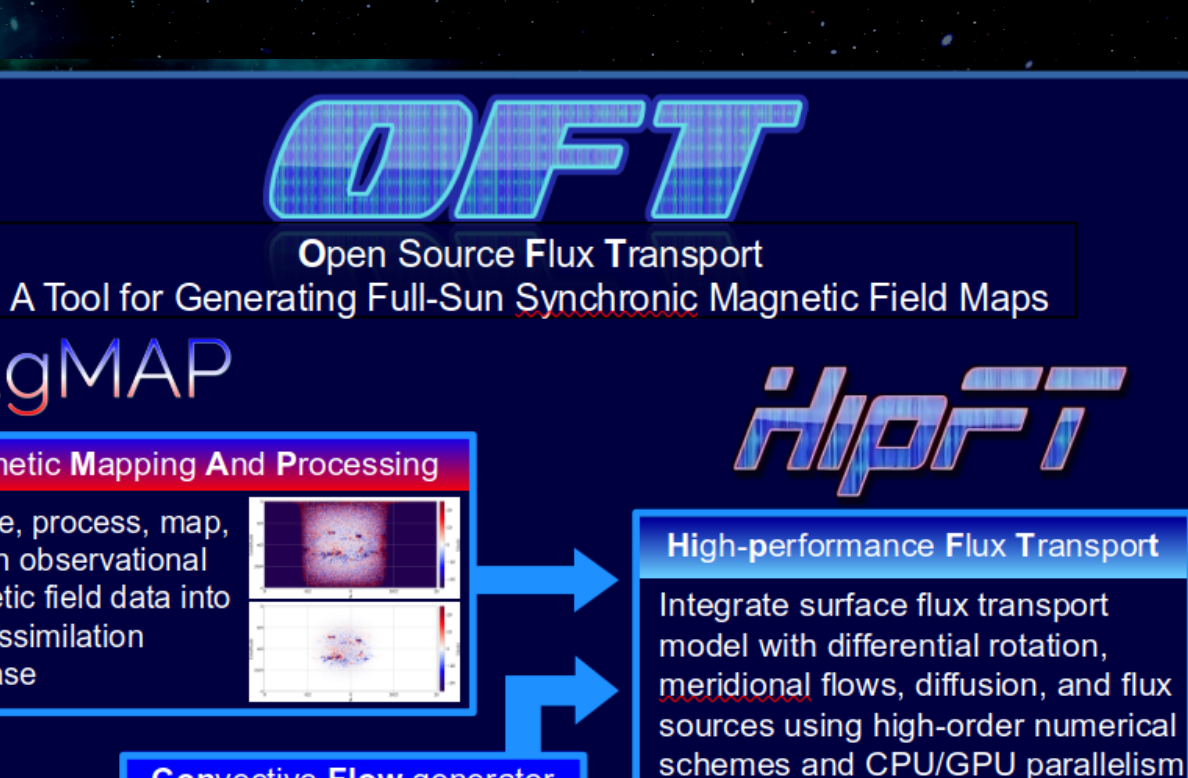

MagMAP

#### **Magnetic Mapping And Processing**

Acquire, process, map and bin observational magnetic field data into data-assimilation database

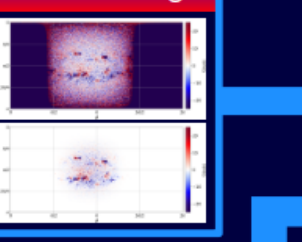

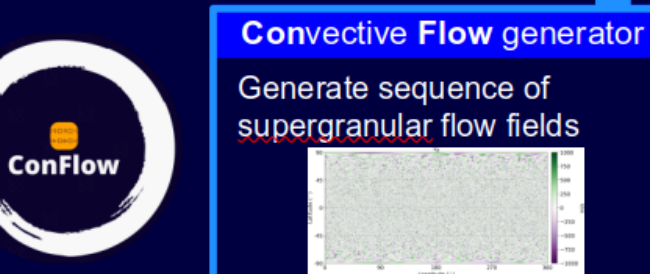

over multiple realizations

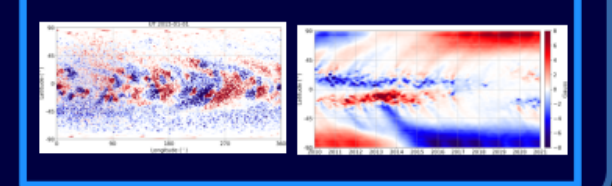

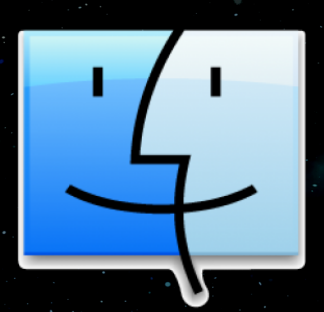

### Re-cap of Surface Flux Transport (SFT) Models

 MHD (and other) global models require solar surface magnetic field data as input boundary conditions

 $(\Psi)$ 

- While observed by multiple instruments, routinely only from the Sun-Earth line of sight
- o In order to make a global map, old data from the Sun-Earth line can be used (e.g. Carrington/"synoptic" maps), but this is problematic for time-dependent models, especially during solar maximum when the Sun is changing rapidly
- A way to mitigate this problem is to run a data-assimilative surface flux transport model (SFT) that models the Sun's surface flows to transport the field
- Although SFT models miss new far-side flux emergence, they can accurately predict how the most recently assimilated data will change over time on the back of the Sun
- SFTs are also very useful for testing models of the stellar dynamo, solar cycle models, etc.

 Developed as part of the "Improving Space Weather Predictions with Data-Driven Models of the Solar Atmosphere and Inner Heliosphere" SWQU project

**Space Weather with Quantified Uncertainty**

SWQL

Acquire, process, map, and bin observational magnetic field data into data-assimilation database

**ConFlow** 

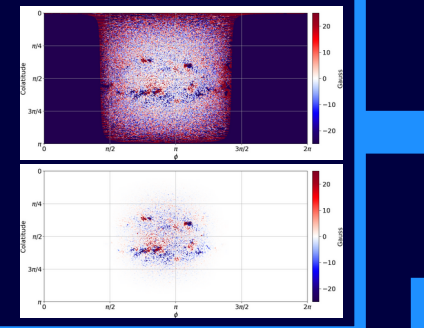

#### **Mag**netic **M**apping **A**nd **P**rocessing

**O**pen Source **F**lux **T**ransport A Tool for Generating Full-Sun Synchronic Magnetic Field Maps MagMAP

#### **Con**vective **Flow** generator

Generate sequence of supergranular flow fields

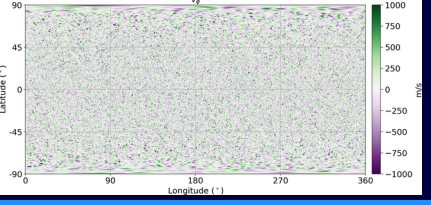

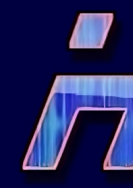

#### **Hi**gh-**p**erformance **F**lux **T**ranspor**t**

Integrate surface flux transport model with differential rotation, meridional flows, diffusion, and flux sources using high-order numerical schemes and CPU/GPU parallelism over multiple realizations

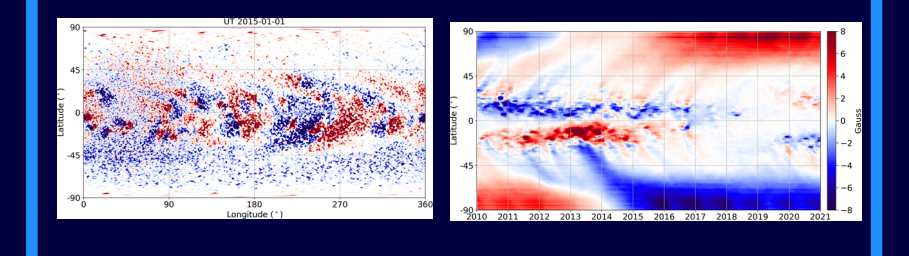

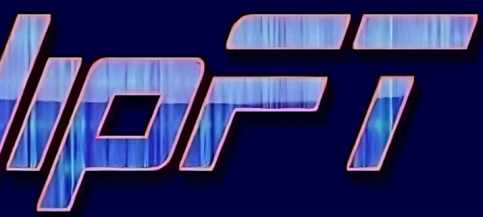

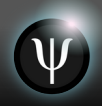

### Open-source Flux Transport (OFT)

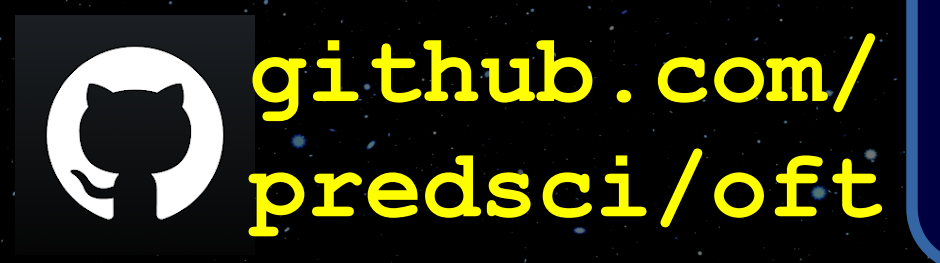

Acquire, process, map, and bin observational magnetic field data into data-assimilation database

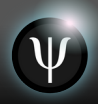

### Magnetic Mapping and Processing (MagMAP)

 $B_r = B_{LOS}/\mu$ 

 $\mu = \cos \theta_d \in [0, 1]$ 

# MagMAP

5

#### **SDO HMI 720s LOS Magnetograms through JSOC drms py package**

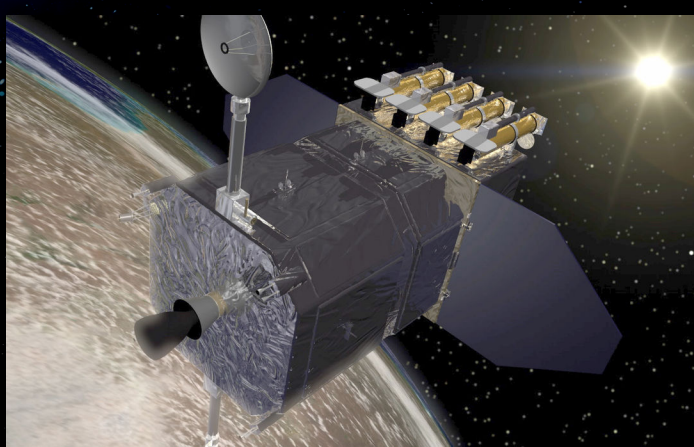

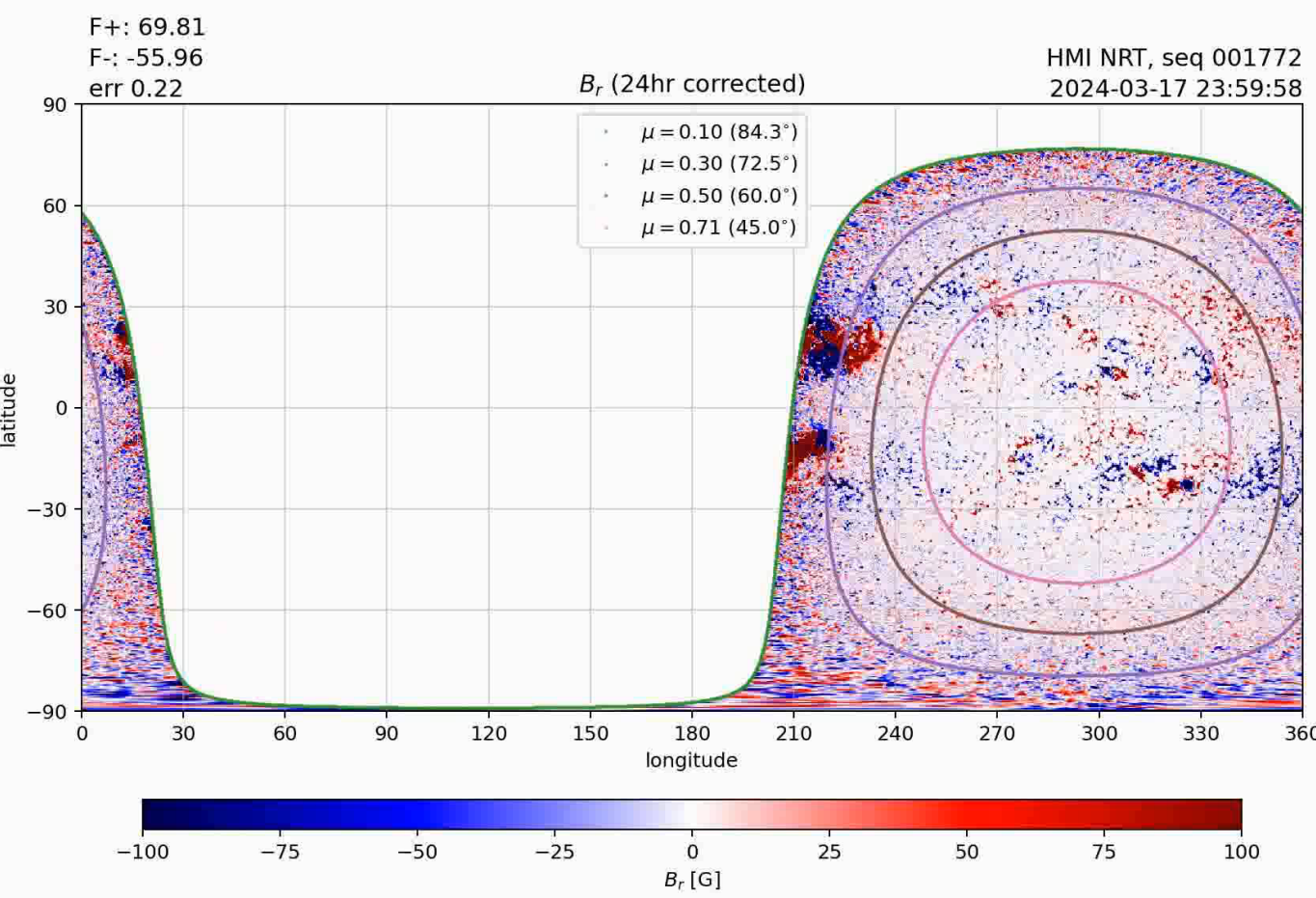

### Magnetic Mapping and Processing (MagMAP)

**github.com/ predsci/magmap**

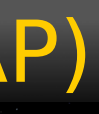

Makes three layers: Data, Default-weightmap, mu

MagMAP.

 $\mu = \cos \theta_d \in [0,1]$ .  $3\pi/2$ 

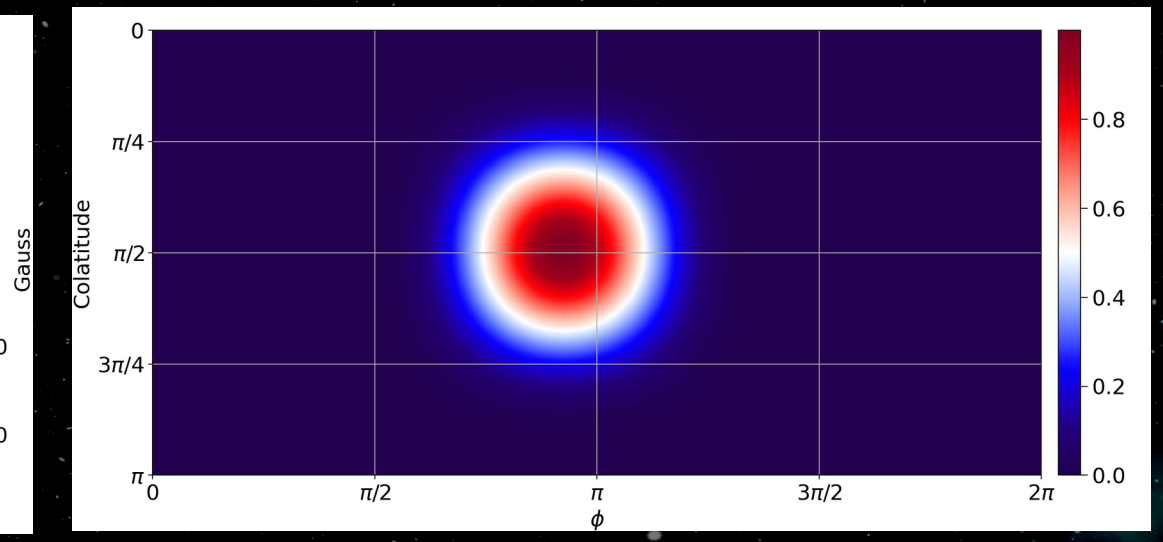

10

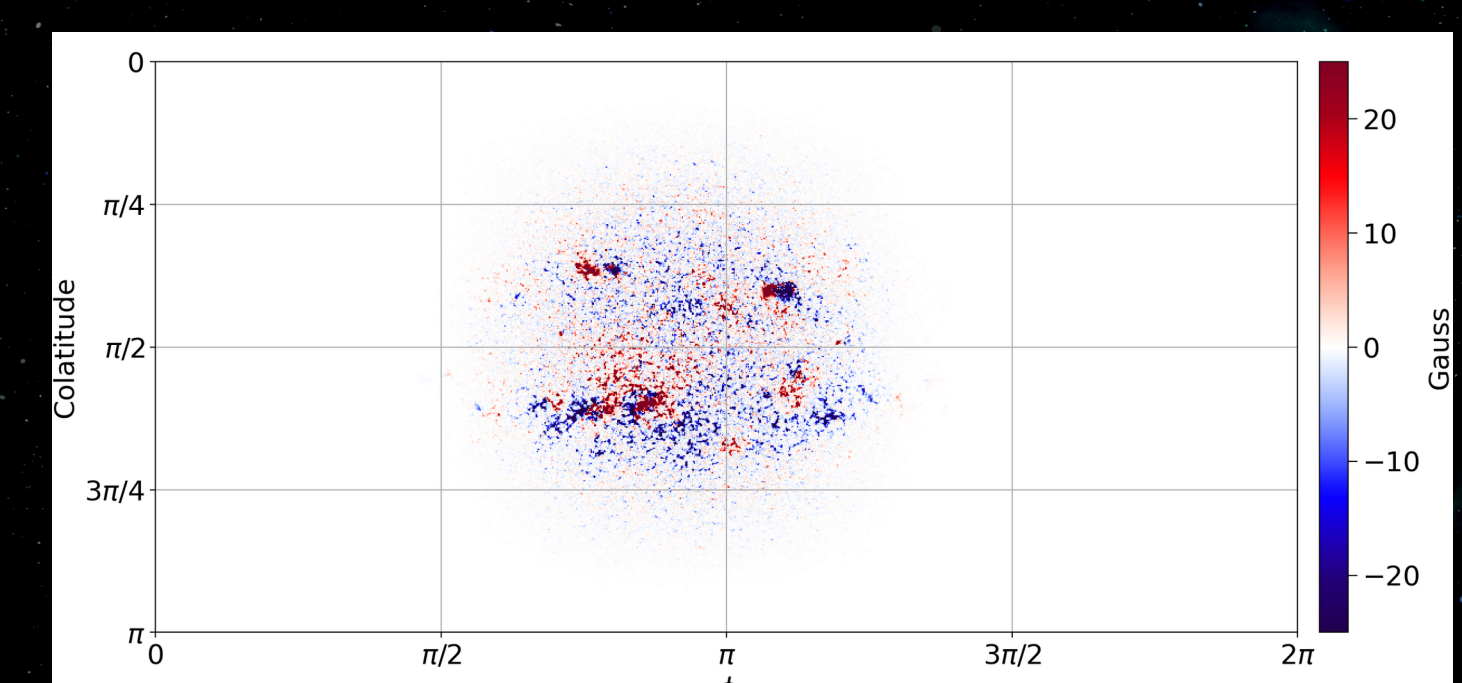

Example of data as assimilated into HipFT:

#### Convective Flow Generator (ConFlow)

7

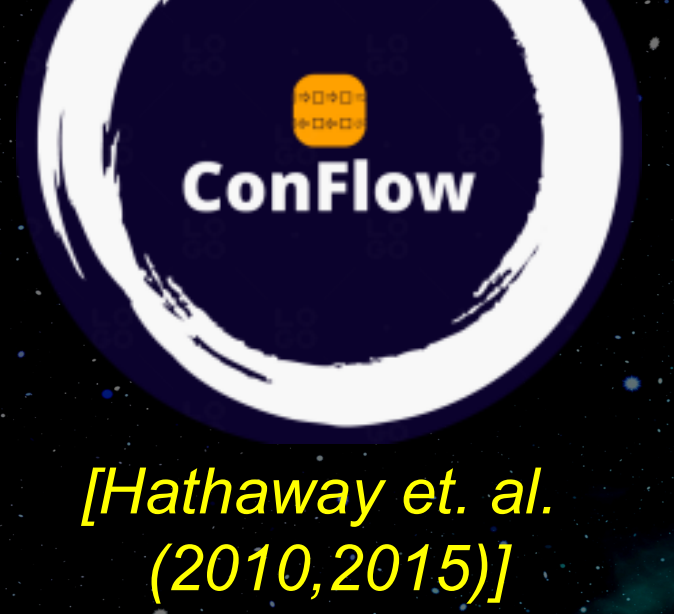

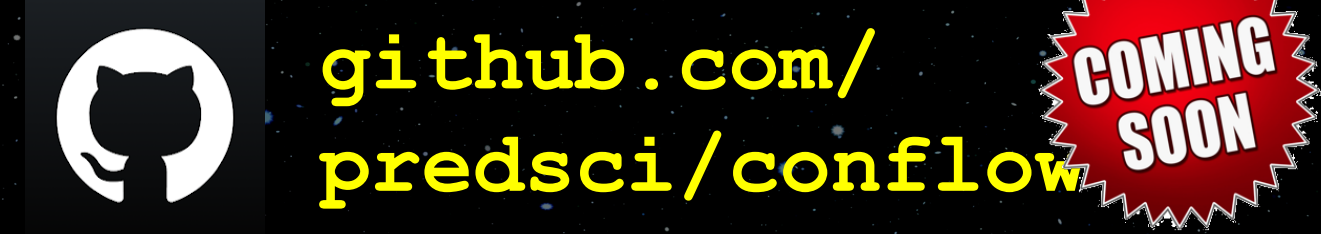

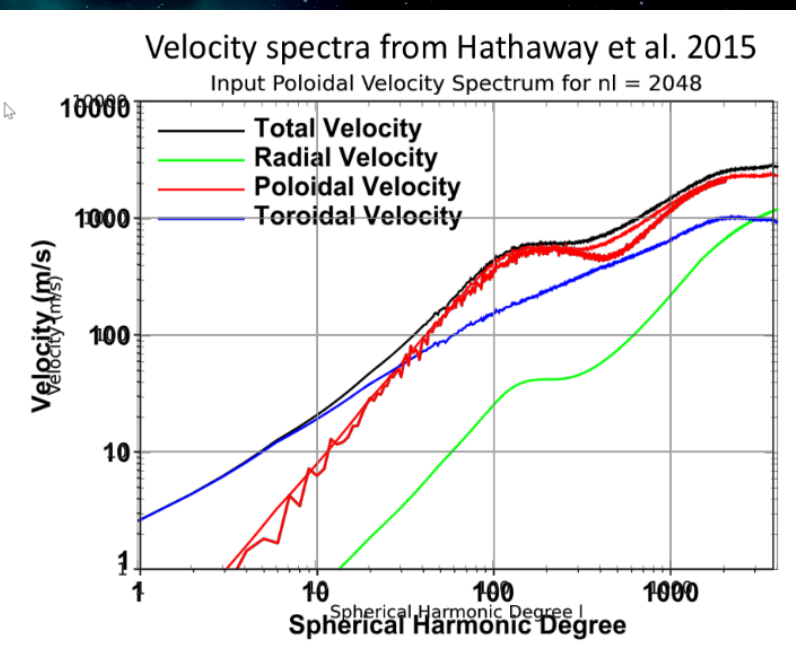

Figure 12. Total velocity spectrum (black line) from the data simulation. The contribution from the poloidal flow is shown in red. The contribution from the toroidal flow is shown in blue. The contribution from the radial flow is shown in green

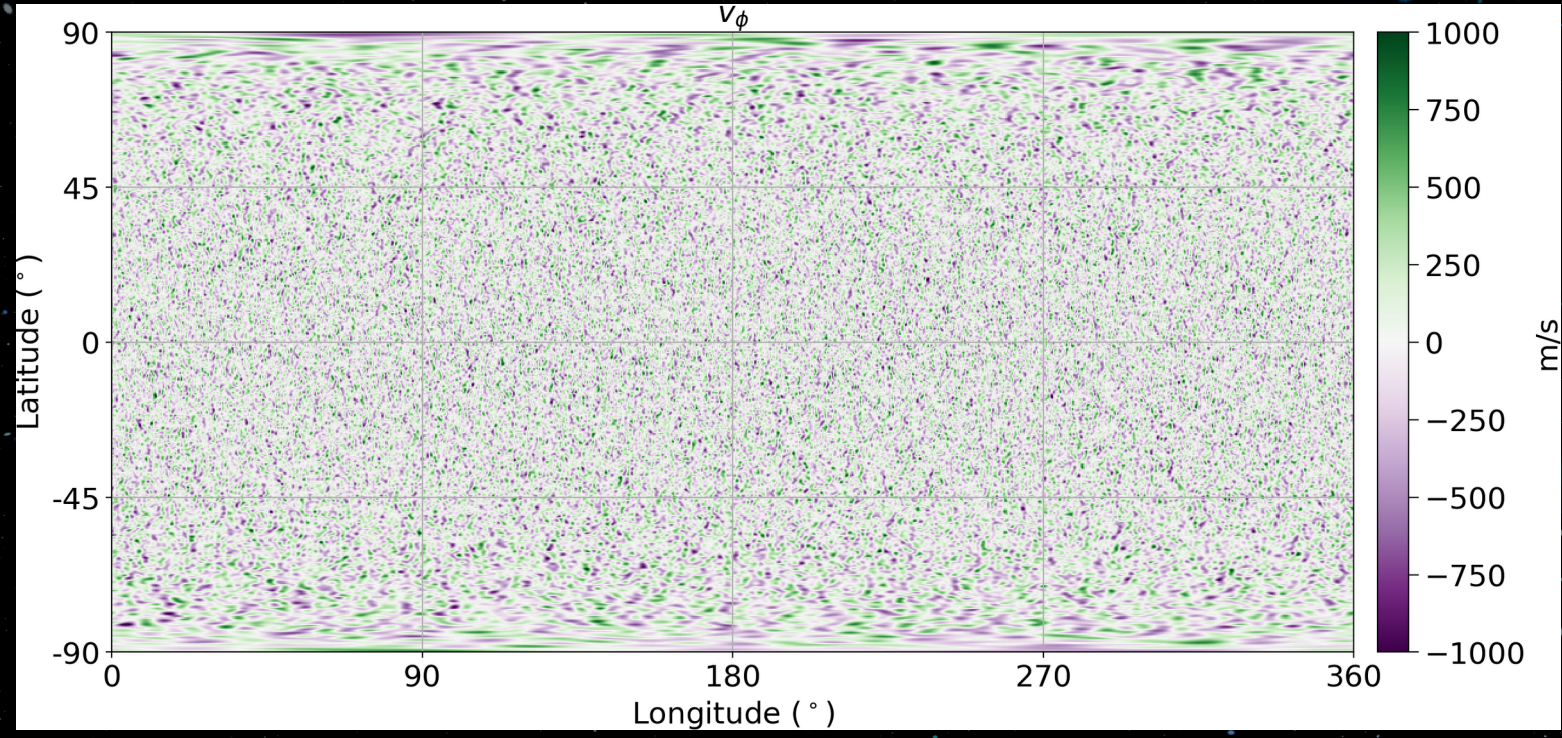

- Diffusion in SFT models used as a proxy for the flux cancellation caused by granular and supergranular motions
- However, there are advantages to directly modeling these flows
- The default HipFT resolution of 1024x512 is high enough to resolve most of the supergranular scale sizes
- ConFlow generates a sequence of flow data encompassing random motions and supergranulation
- HipFT reads in the files and drives the FT with the flows
- **Some diffusion is still necessary to represent flux cancellation at smaller scales**

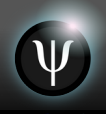

### High-performance Flux Transport (HipFT)

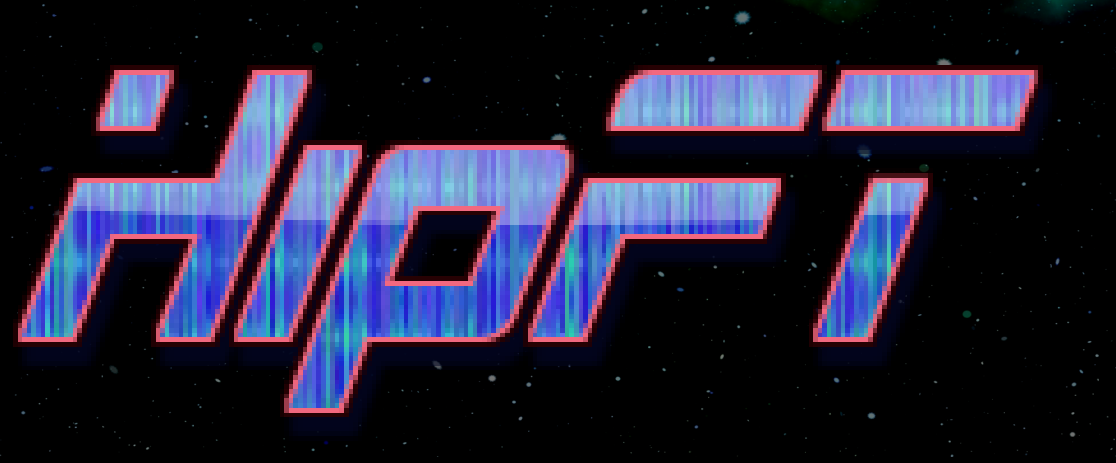

Implements advection, diffusion, data assimilation, and flux emergence over multiple realizations using high-accuracy numerical methods and CPU/GPU parallelism

## $\frac{\partial B_r}{\partial t}$  $-\nabla_s \cdot (B_r \mathbf{v}) + \nabla_s \cdot (\nu \nabla_s B_r) + S,$

Diffusion Data assimilation, flux emergence, etc.

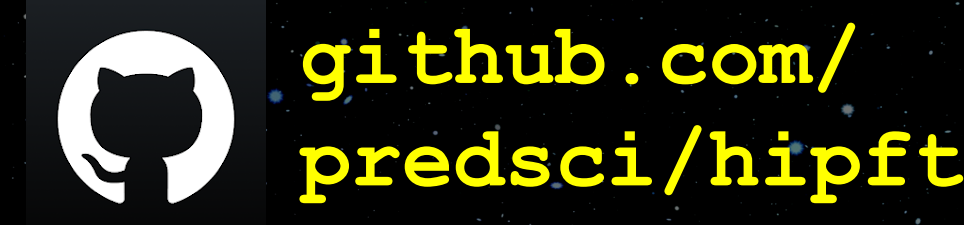

Advection

#### HipFT Model: Flows 9

$$
\nabla_s \cdot (B_r \mathbf{v}) = \frac{1}{R_{\odot} \sin \theta} \frac{\partial}{\partial \theta} (\sin \theta \, B_r \, v_{\theta}) + \frac{1}{R_{\odot} \sin \theta} \frac{\partial}{\partial \phi} (B_r \, v_{\phi}),
$$

Differential rotation :

$$
v_{\phi}(\theta) = [d_0 + d_2 \cos^2(\theta) + d_4 \cos^4(\theta)] \sin \theta,
$$

Meridional Flows :

 $v_{\theta}(\theta) = -\left[m_1 \cos \theta + m_3 \cos^3 \theta + m_5 \cos^5 \theta\right] \sin \theta,$ 

Flow Attenuation:

 $v_{\theta/\phi}$ 

$$
\rightarrow v_{\theta/\phi}
$$
 [1.0 - tanh  $\left(\frac{|B_r|}{B_0}\right)$ 

 $90 -$ 

60

30

 $\Omega$ 

 $-30$ 

 $-60$ 

Latitude (degrees)

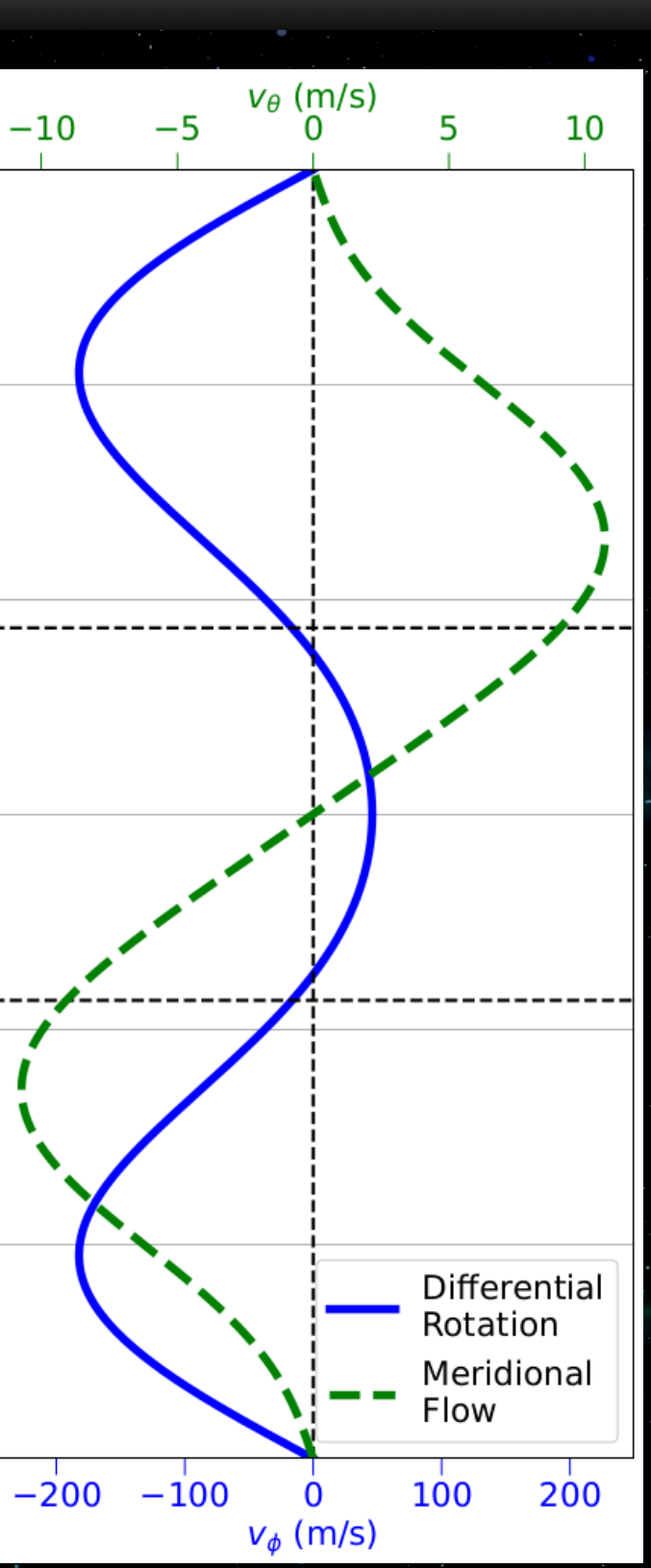

#### HipFT Model: Diffusion 10

$$
\nabla_s \cdot (\nu \, \nabla_s B_r) = \frac{1}{R_{\odot}^2 \, \sin \theta} \frac{\partial}{\partial \theta} \left( \nu(\theta, \phi, B_r) \, \sin \theta \, \frac{\partial B_r}{\partial \theta} \right) + \frac{1}{R_{\odot}^2 \, \sin^2 \theta} \, \frac{\partial}{\partial \phi} \, \frac{\partial B_r}{\partial \phi^2}
$$

 Diffusion coefficient can be constant, or a user-defined spatially varying file

 HipFT can be used as a magnetogram smoother, in which case one can select a grid-based diffusion coefficient

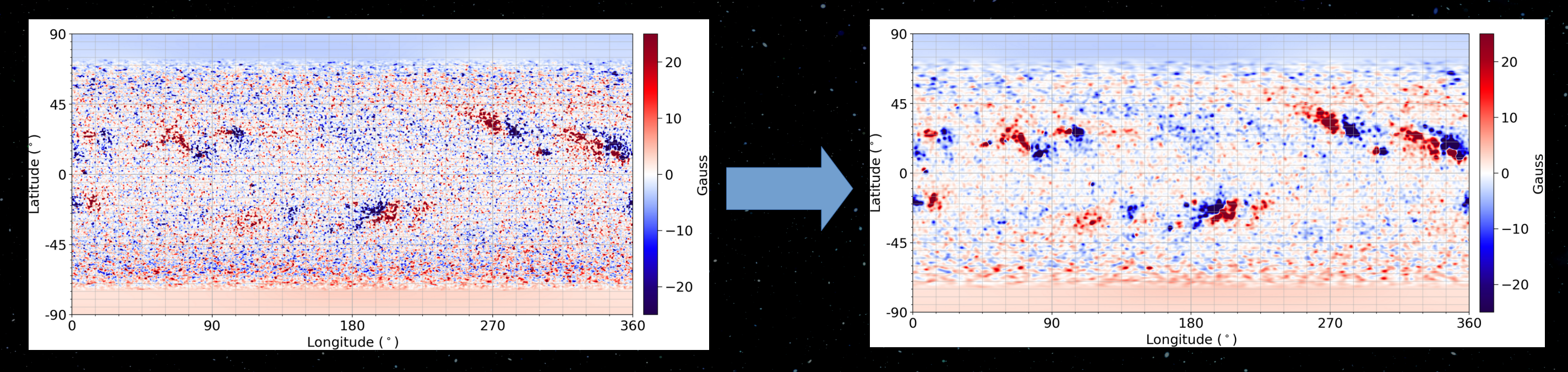

 $\left(\nu(\theta,\phi,B_r)\frac{\partial B_r}{\partial \phi}\right)$ 

#### $\nu = 300 \,\mathrm{km}^2/s$

### $\nu_{\text{grid}} = (\Delta \theta)^2 + (\Delta \phi \sin \theta)^2$

### HipFT Model: Data Assimilation

B'.

- Data assimilation uses the output data from MagMAP
- A default weighting function is included in the data cube
- The center-to-limb distance is also provided, which can be used to generate a user-defined custom weight profile:

$$
F = \mu^{\alpha_{\mu}} \qquad \mu < \mu_{\text{lim}} \& |\theta_{\text{l}}| < \theta_{\text{l,lim}}, \qquad F = 0 \text{ o.v}
$$

 Option to flux balance change in B to maintain the flux balance of the maps

$$
B_r^{new} = F B_{r;data} + (1
$$

$$
\begin{array}{c}\n\cdot & I = \\
\downarrow & 0, \quad \mu \\
\downarrow & \downarrow & \nu\n\end{array}
$$

$$
= B_r^{\text{max}} + \Delta B_r
$$

 $\Delta B_r =$ 

$$
\Delta B_r = F\left(B\right)
$$

 $\mu^4$ ,

$$
\begin{array}{l} \mathcal{H}_{\mathcal{A}}(\mathcal{A},\mathcal{C})=\mathcal{H}_{\mathcal{A}}(\mathcal{A},\mathcal{C})=\mathcal{H}_{\mathcal
$$

$$
\Delta B_r/\sqrt{|\Phi|}
$$

$$
\Delta \! B_r \, \sqrt{|\Phi_+}
$$

## $-F)B_r^{old}$

### $\mu \geq 0.1$

### $< 0.1$

data:

 $\Delta B_r > 0$ 

 $/\Phi_-$ 

 $\Delta B_r \leq 0$ 

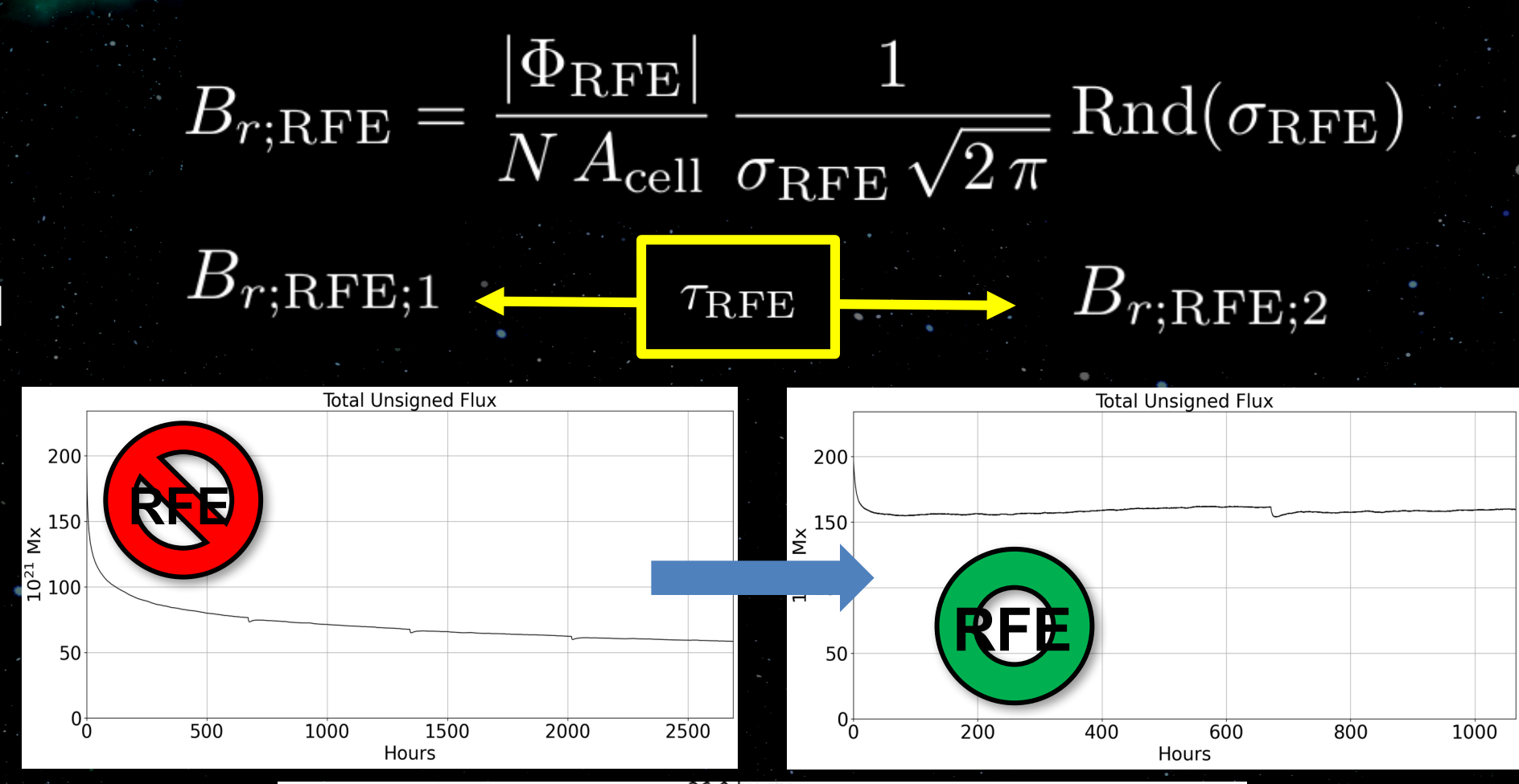

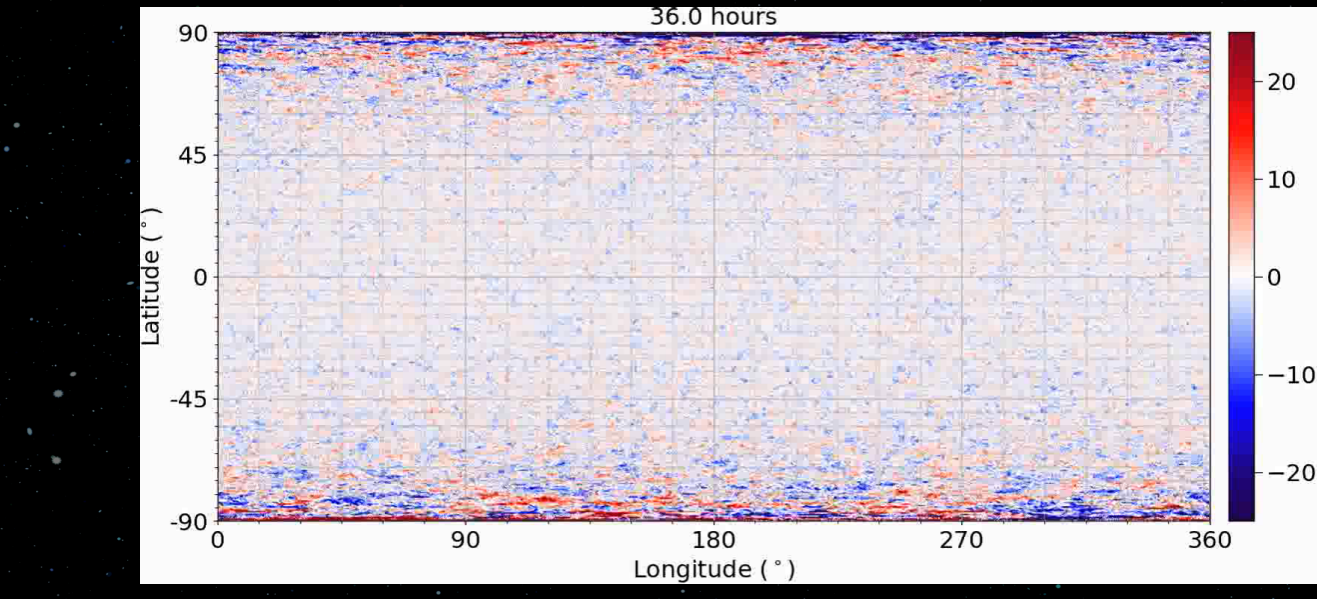

### HipFT Model: Random Flux Emergence

- The flux-canceling processes in SFT models reduces the unsigned flux (UF) compared to that of the assimilated data
- ❍ This leads to unrealistic localized low UF regions and a variable average UF away from the assimilation region
- ❍ This can adversely affect MHD models that use UF in the heating model
- HipFT can add random flux emergence as a source term
- The parameters can be tuned to yield a constant average UF in the quiet Sun regions calibrated to the time period of interest and resolution of the model

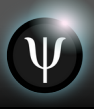

### HipFT Model: Multiple Realizations 13

- Can run multiple realizations simultaneously across many model parameters
- Current cross-realization parameters include diffusion rate, flow profile coefficients, flow attenuation levels, and data assimilation options
- Post processing python scripts are included to analyze results

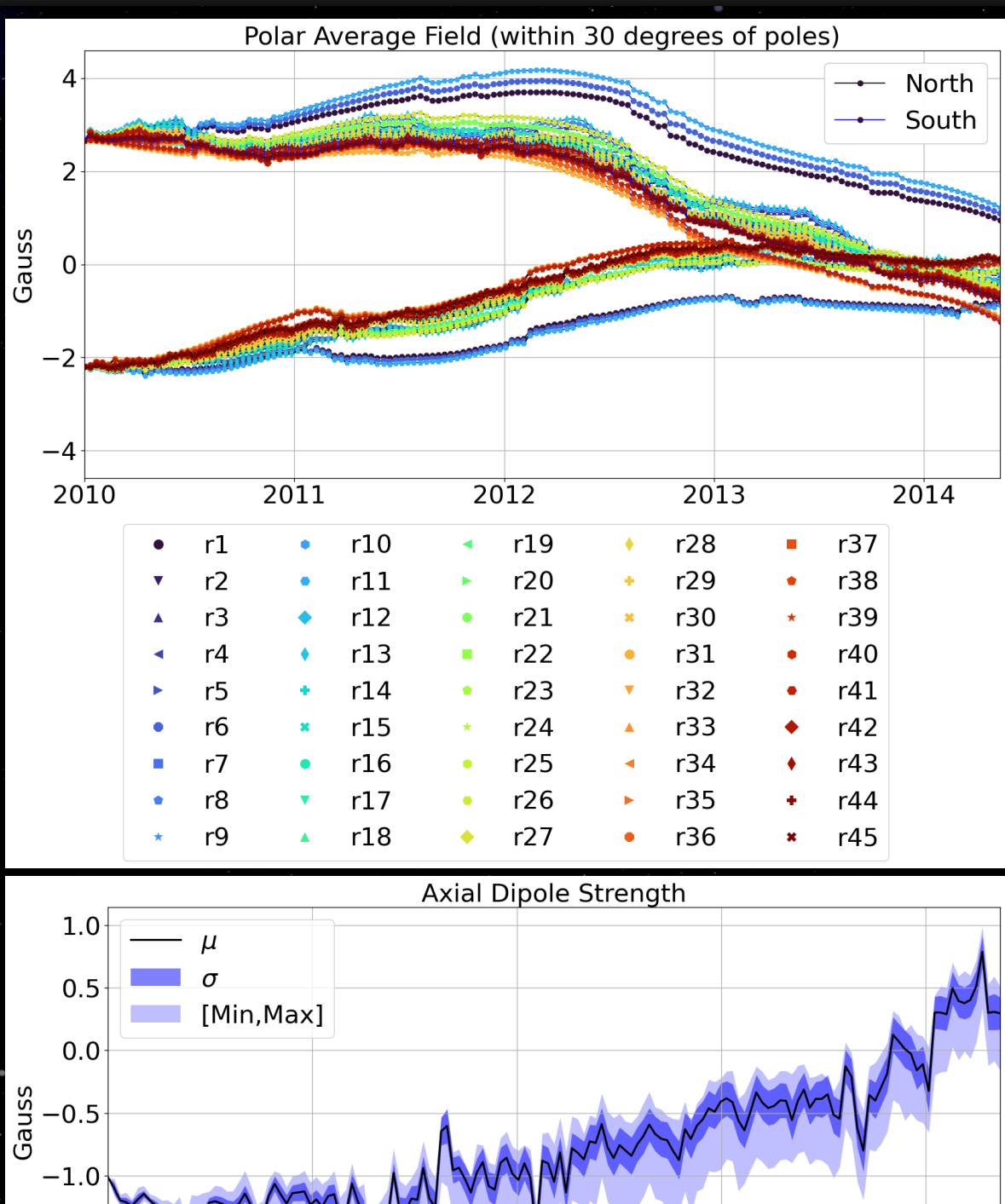

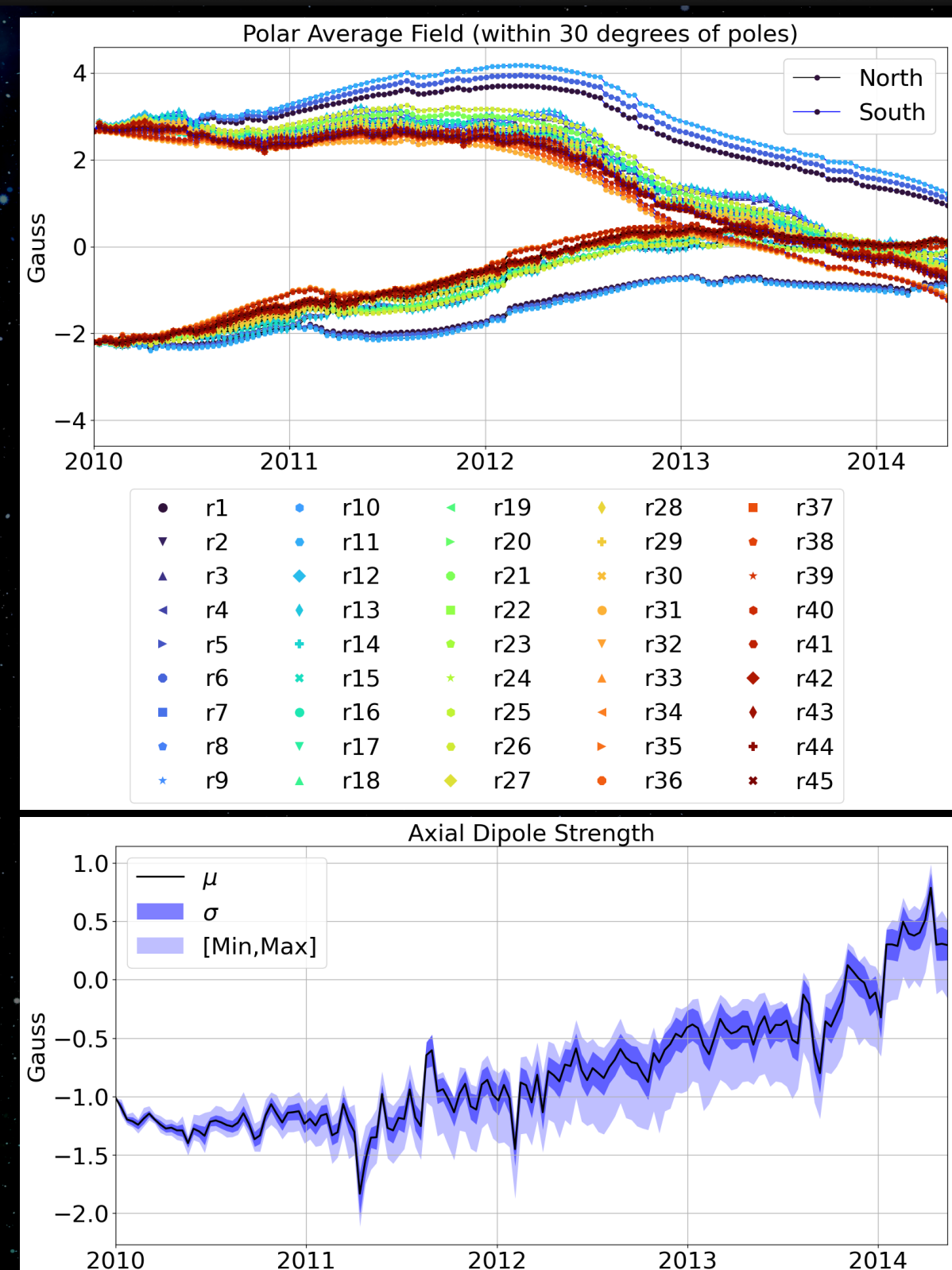

### HipFT Numerical Methods: Grid 14

### Non-uniform, logically-rectangular spherical surface staggered grid

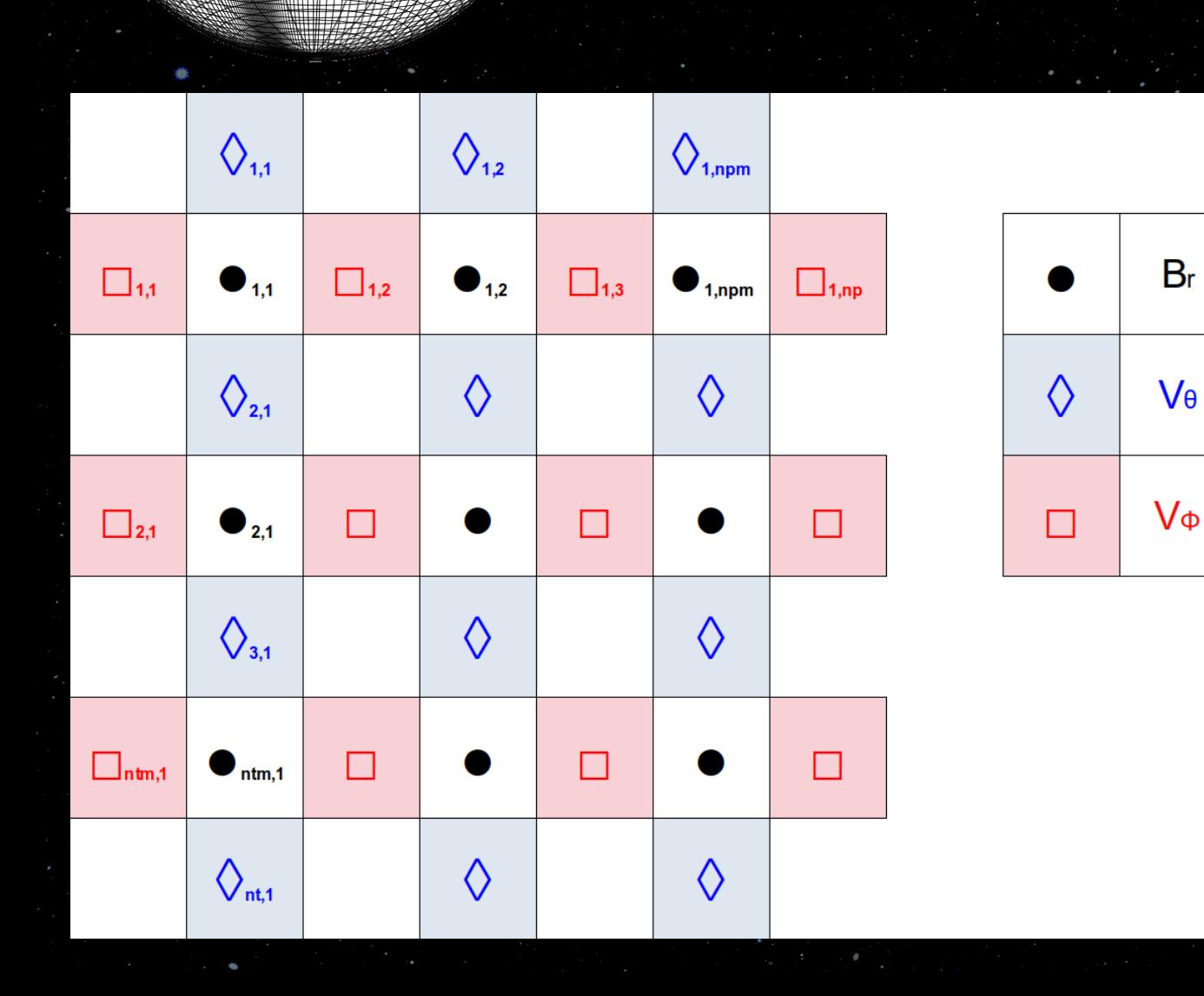

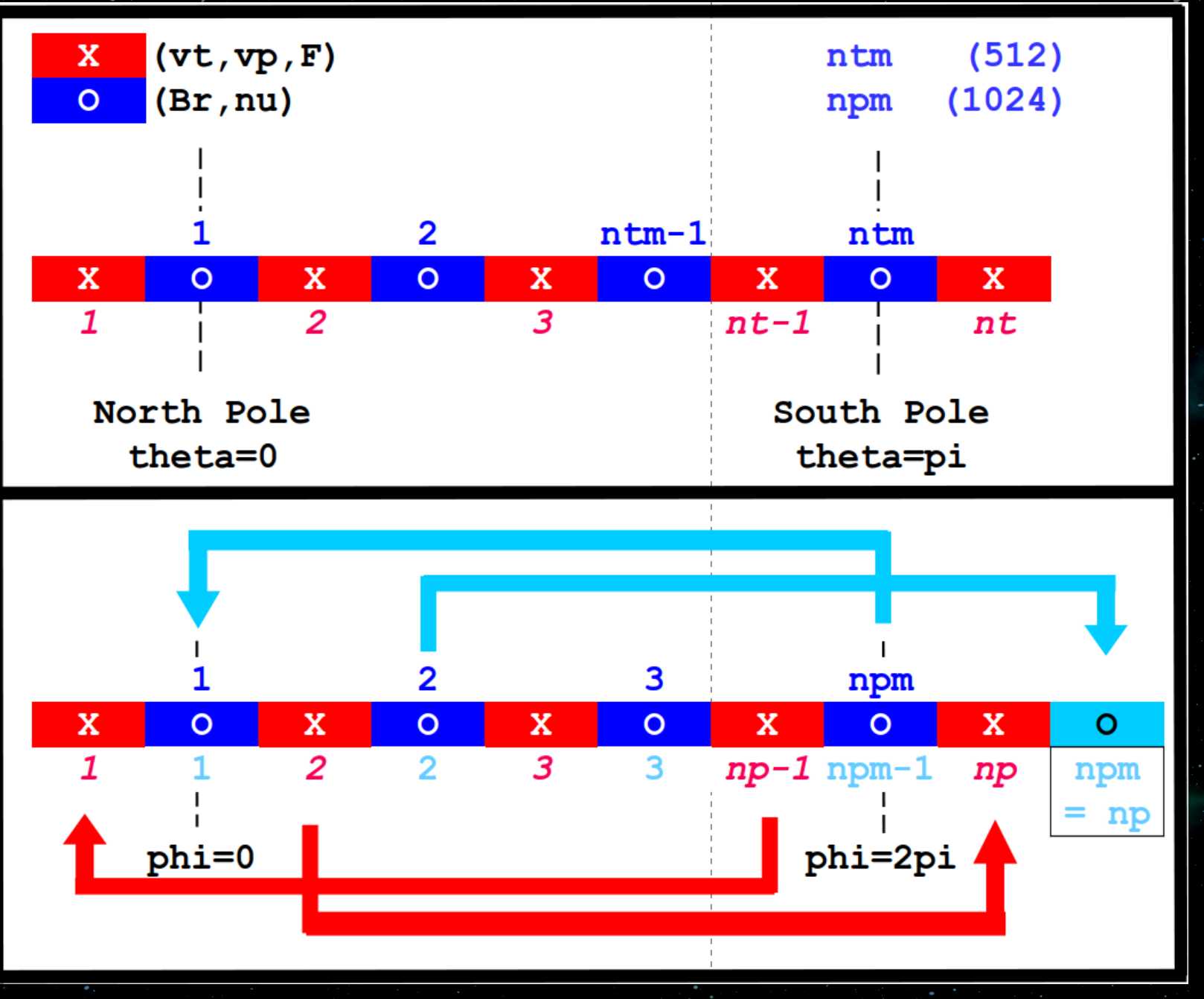

#### HipFT Numerical Methods: Advection (Spatial)

$$
\nabla_s \cdot (B_r \mathbf{v}) = \frac{1}{R_{\odot} \sin \theta} \frac{\partial}{\partial \theta} (\sin \theta B_r v_{\theta}) + \frac{1}{R_{\odot} \sin \theta}
$$

15

owind

#### $B_{r:i} + (1 + \text{uw}) B_{r:i-1}$

 $\operatorname{ign}(v_{i-\frac{1}{2}}),$ 

### 3 rd-order WENO3-CS

 $\left[\nabla_s \cdot (B_r \mathbf{v}_s)\right]_{(j,k)} \approx$ 

$$
1^{st}\text{-order }U\mathfrak{p}
$$

$$
F_{i-1/2} = v_{i-\frac{1}{2}} \frac{1}{2} \left[ (1 - uw) \right]
$$

$$
\rm{uw} = \alpha_{uw} \, \rm{si}
$$

 $\partial$  $\frac{\partial}{\partial \phi}(B_r\,v_\phi),$ 

 $\frac{\sin \theta_{j+\frac{1}{2}}\,F_{\theta:j+\frac{1}{2},k}-\sin \theta_{j-\frac{1}{2}}\,F_{\theta,j-\frac{1}{2},k}}{\sin \theta_{j}\,\Delta\theta_{j}}+\frac{F_{\phi:j,k+\frac{1}{2}}-F_{\phi:j,k-\frac{1}{2}}}{\sin \theta_{j}\,\Delta\phi_{k}}$ 

[Cravero and Semplice, Sci Comput (2016) 67:1219–1246]

#### $F_{i-1/2} = u_{i-1/2}^+ + u_{i-1/2}^-$

where  $u_{i-1/2}^+$  and  $u_{i-1/2}^-$  are the the left and right moving numerical fluxes at the cell boundary respectively.  $u_{i-1/2}^+$ and  $u_{i-1/2}^-$  are defined as follows:

$$
u_{i-1/2}^{\pm} = \frac{w_0^{\pm}}{w_0^{\pm} + w_1^{\pm}} p_0^{\pm} + \frac{w_1^{\pm}}{w_0^{\pm} + w_1^{\pm}} p_1^{\pm}
$$

ased on the smoothness of our function for deciding how to add the reconstruction polynomials  $_{i=1/2}^+$  and  $u_{i=1/2}^-$ . The WENO3 scheme uses a first-order polynomial approximation, which gives us

$$
\begin{aligned} p_0^-&=(1+D_{i-3/2}^{c/cm})\text{LM}_{i-1}-D_{i-3/2}^{c/cm}\text{LM}_{i-2}, &\qquad p_0^+&=(1+D_i^{c/cp})\text{LP}_i-D_i^{c/cp}\\ p_1^-=D_i^{c/cm}\text{LM}_{i-1}+D_{i-3/2}^{c/c}\text{LM}_{i}, &\qquad p_1^+&=D_{i-3/2}^{c/cp}\text{LP}_i+D_i^{c/cm}\text{LP}_i \end{aligned}
$$

there D are calculation constants and  $LP_i$  and  $LM_i$  are the left and right moving fluxes respectively. The components of the nonlinear weights are defined a

$$
v_0^- = \frac{D_{i-3/2}^{\text{p}/\text{t}}}{(\epsilon_w + \beta_0^-)^2}, \qquad w_1^- = \frac{D_{i-3/2}^{\text{cm}/\text{t}}}{(\epsilon_w + \beta_1^-)^2}, \qquad w_0^+ = \frac{D_{i-1/2}^{\text{m}/\text{t}}}{(\epsilon_w + \beta_0^+)^2}, \qquad w_1^+ = \frac{D_{i-1/2}^{\text{cp}/\text{t}}}{(\epsilon_w + \beta_1^+)^2}, \tag{E}
$$

oothness indicators' which describes the smoothness of the region and  $\epsilon_{\infty}$  is a tiny value livision by zero. The value of  $\epsilon_w$  is often set to a value smaller than the typical solution values (Shu 2009) [REF] showed that using the cell spacing for  $\epsilon_w$  can avoid a huge drop in accuracy near critical points,

 $\epsilon_{\rm m} = \Delta x$ 

here  $\Delta x_i$  is the local cell spacing (we therefore refer to the overall scheme as 'WENO-CS' in reference to [RC  $RFF$ ) The  $Be$  are defined as

$$
\beta_0^- = 4 \left( D_{i-3/2}^{c/cm} (\text{LM}_{i-1} - \text{LM}_{i-2}) \right)^2, \qquad \beta_0^+ = 4 \left( D_i^{c/cp} (\text{LP}_{i+1} - \text{LP}_i) \right)^2,
$$
  
\n
$$
\beta_1^- = 4 \left( D_{i-3/2}^{c/p} (\text{LM}_{i} - \text{LM}_{i-1}) \right)^2, \qquad \beta_1^+ = 4 \left( D_i^{c/cm} (\text{LP}_{i} - \text{LP}_{i-1}) \right)^2,
$$

here because of the non-uniform grid the following equations are used for the values of  $D$  instead of the normal onstants (Smit et al. 2005)

$$
\begin{aligned} &D_{i-1/2}^{c/cp}=\frac{\Delta x_i}{\Delta x_i+\Delta x_{i+1}}, \qquad &D_{i-1/2}^{p/t}=\frac{\Delta x_{i+1}}{\Delta x_{i-1}+\Delta x_{i}+\Delta x_{i+1}}, \qquad &D_{i-1/2}^{cp/t}=\frac{\Delta x_i+\Delta x_{i+1}}{\Delta x_{i-1}+\Delta x_{i}+\Delta x_{i+1}},\\ &D_{i-1/2}^{c/cm}=\frac{\Delta x_i}{\Delta x_i+\Delta x_{i-1}}, \qquad &D_{i-1/2}^{m/t}=\frac{\Delta x_{i-1}}{\Delta x_{i-1}+\Delta x_{i}+\Delta x_{i+1}}, \qquad &D_{i-1/2}^{cm/t}=\frac{\Delta x_i+\Delta x_{i-1}}{\Delta x_{i-1}+\Delta x_{i}+\Delta x_{i+1}}, \end{aligned}
$$

obtain the values of  $LP_i$  and  $LM_i$ , Local Lax-Friedrichs flux splitting [Shu (2009)] is used

$$
LP_i = \frac{1}{2} B_{r:i} (v_{i+1/2} - \alpha_i), \qquad LM_i = \frac{1}{2} B_{r:i} (v_{i-1/2} + \alpha_i),
$$

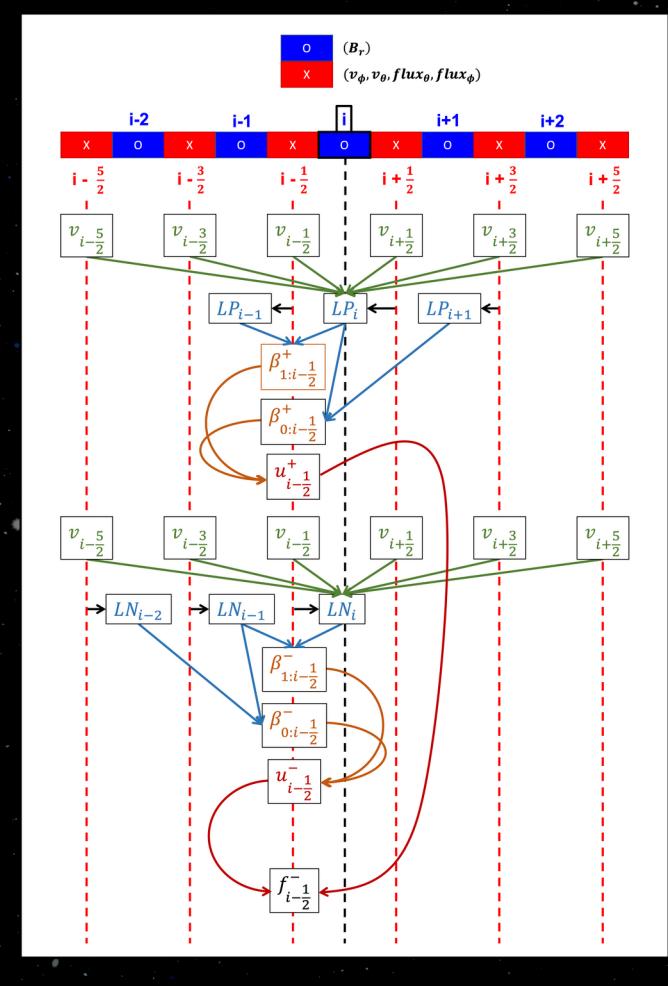

### HipFT Numerical Methods: Advection (Spatial) Advection-only, rigid rotation for 1 CR

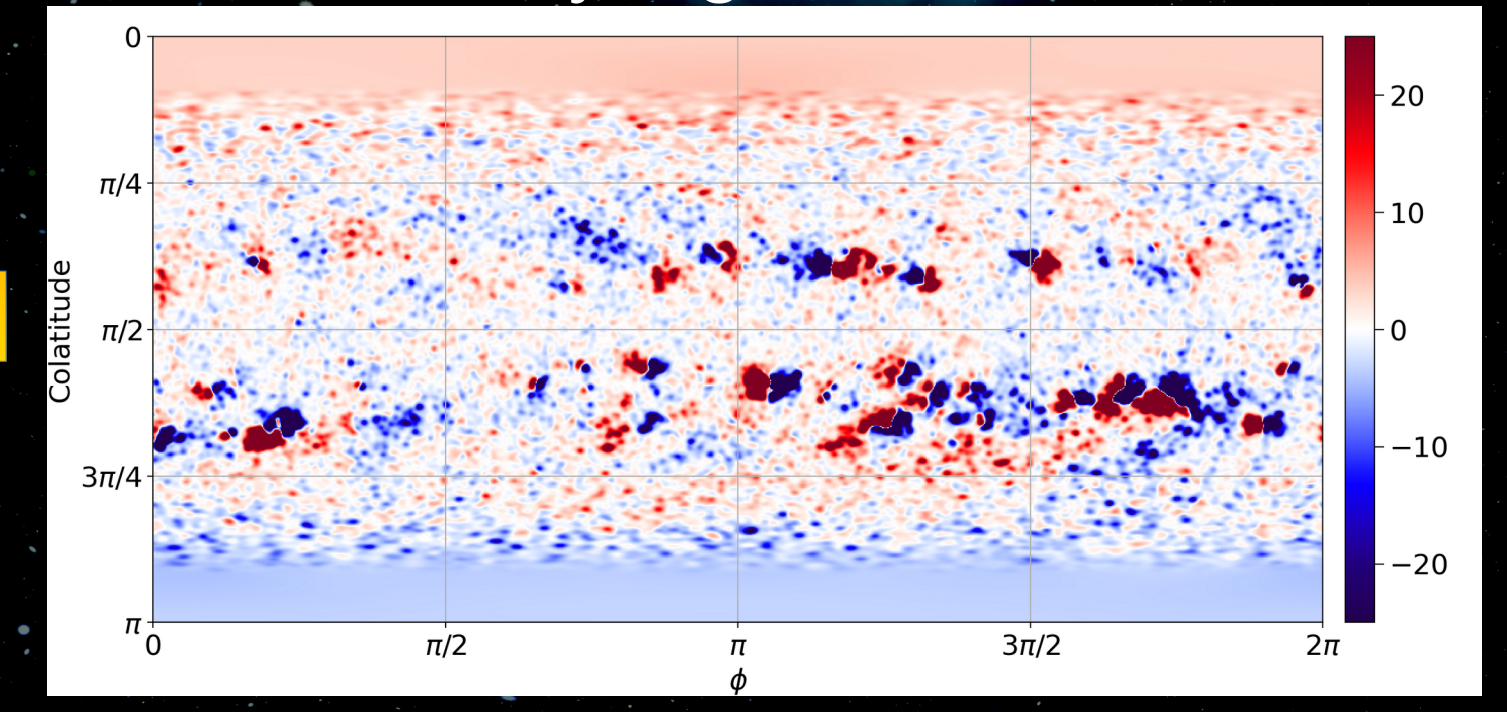

#### 3 rd-order WENO3-CS 1

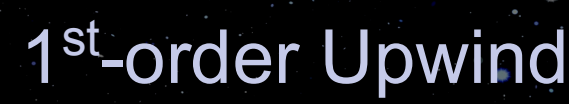

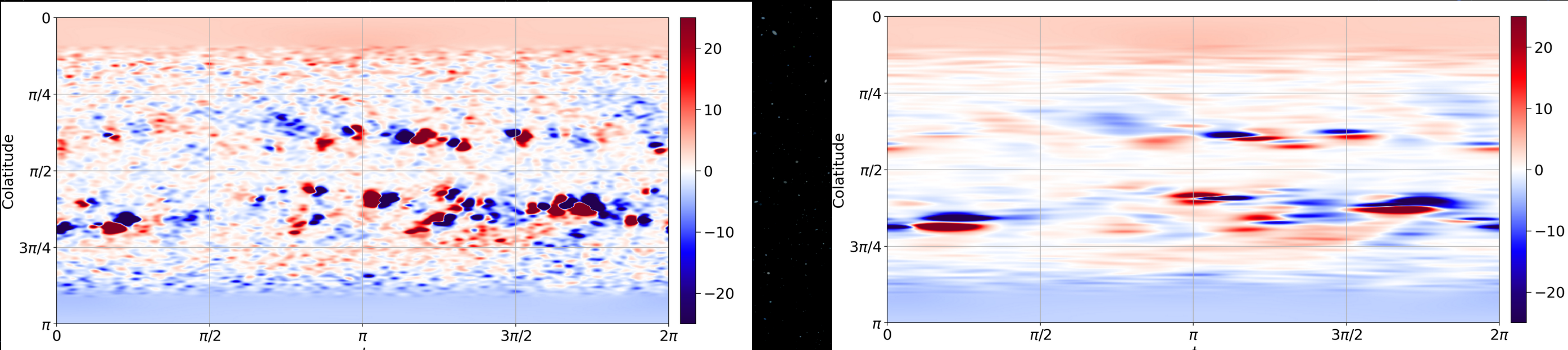

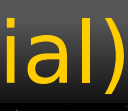

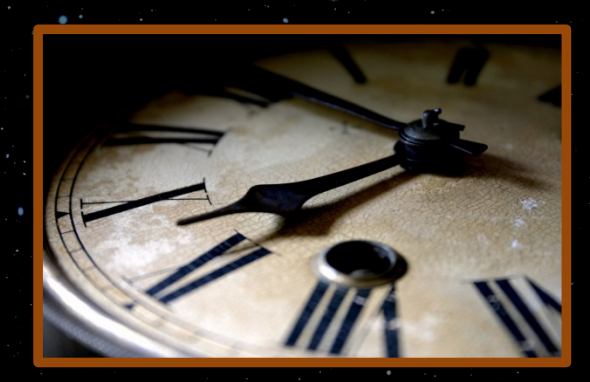

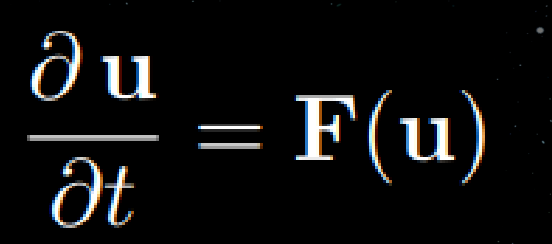

### HipFT Numerical Methods: Advection (Time)

17

3 rd-order Strong Stability Preserving Runge-Kutta (4-stage)

Program 6.3 (Low-storage  $SSPRK(4,3)$ ).  $q1 = u;$  $q2 = q1 + dt/2 * F(q1);$  $q2 = q2 + dt/2 * F(q2)$  $q2 = 2/3 * q1 + 1/3 * (q2 + dt/2 * F(q2))$  $q2 = q2 + dt/2 * F(q2)$  $u = q2$ 

 $\Delta t <$ 

4-stage version allows a stable time step twice as large as the 3-stage version!

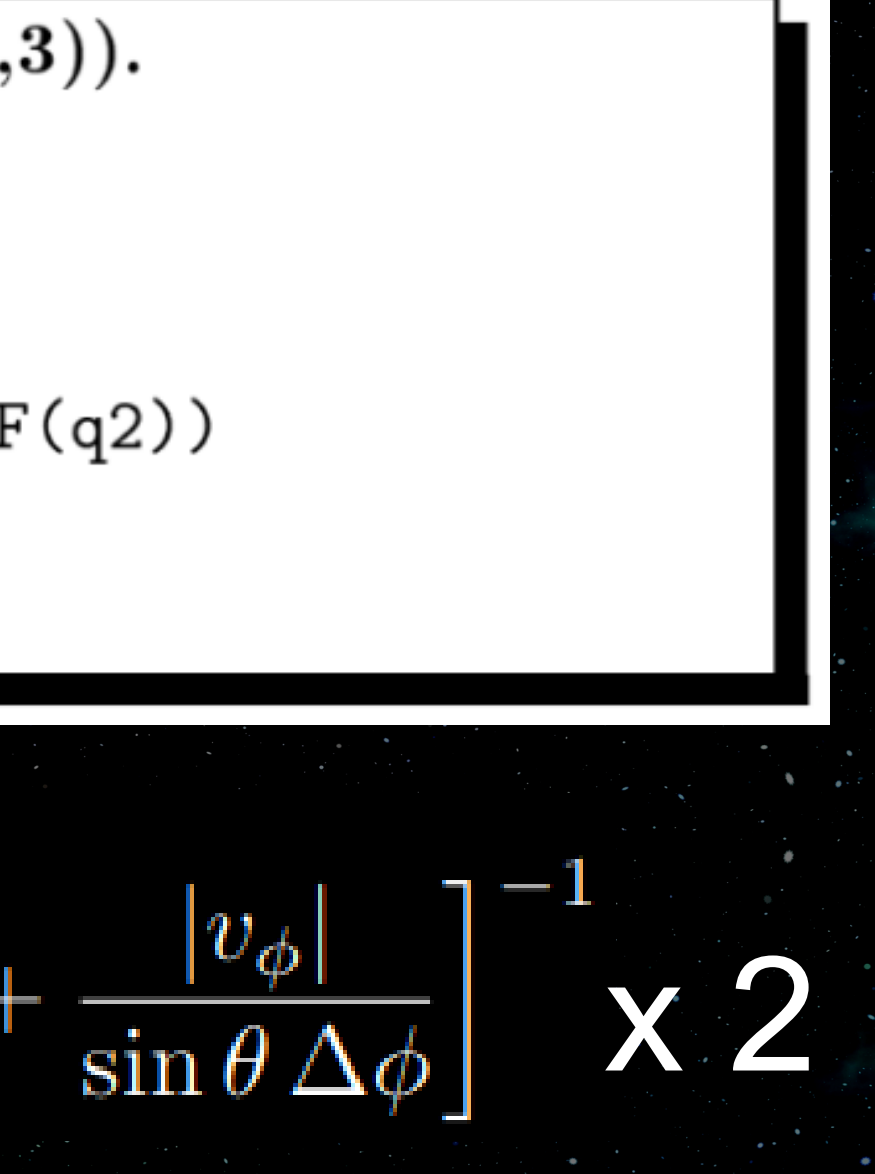

#### HipFT Numerical Methods: Diffusion (Spatial)

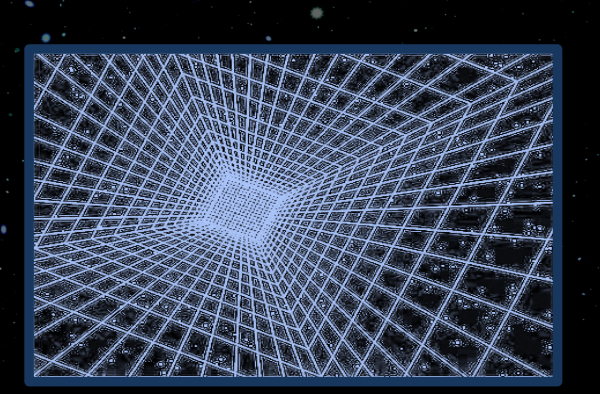

 $\left(\Psi\right)$ 

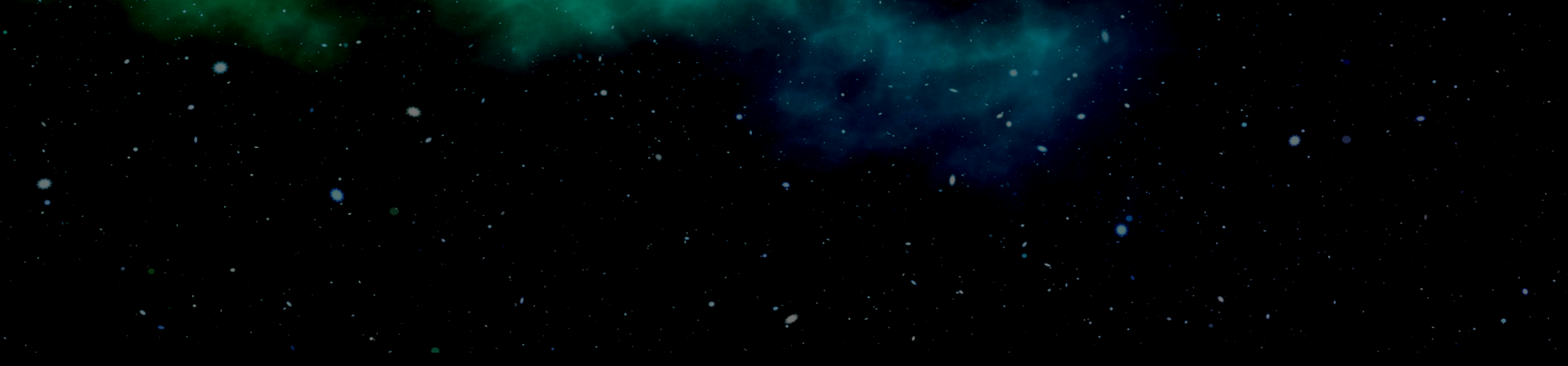

 $\nabla_s \cdot (\nu \nabla_s B_r) = \frac{1}{R_{\odot}^2 \sin \theta} \frac{\partial}{\partial \theta} \left( \nu(\theta, \phi, B_r) \sin \theta \frac{\partial B_r}{\partial \theta} \right) + \frac{1}{R_{\odot}^2 \sin^2 \theta} \frac{\partial}{\partial \phi} \left( \nu(\theta, \phi, B_r) \frac{\partial B_r}{\partial \phi} \right)$ 

 $\nabla_s \cdot (\nu(\theta,\phi) \nabla_s B_r) \approx \frac{1}{\sin \theta_j \Delta \theta_j} \left| \nu_{j+\frac{1}{2},k} \sin \theta_{j+\frac{1}{2}} \frac{B_{r:j+1,k} - B_{r:j,k}}{\Delta \theta_{j+\frac{1}{2}}} - \nu_{j-\frac{1}{2},k} \sin \theta_{j-\frac{1}{2}} \frac{B_{r:j,k} - B_{r:j-1,k}}{\Delta \theta_{j-\frac{1}{2}}} \right|$  $+ \frac{1}{\sin^2\theta_j \,\Delta\phi_k} \left[ \nu_{j,k+\frac{1}{2}} \, \frac{B_{r:j,k+1}-B_{r:j,k}}{\Delta\phi_{k+\frac{1}{2}}} - \nu_{j,k-\frac{1}{2}} \, \frac{B_{r:j,k}-B_{r:j,k-1}}{\Delta\phi_{k-\frac{1}{2}}} \right].$ 

### 2<sup>nd</sup>-order Central Difference

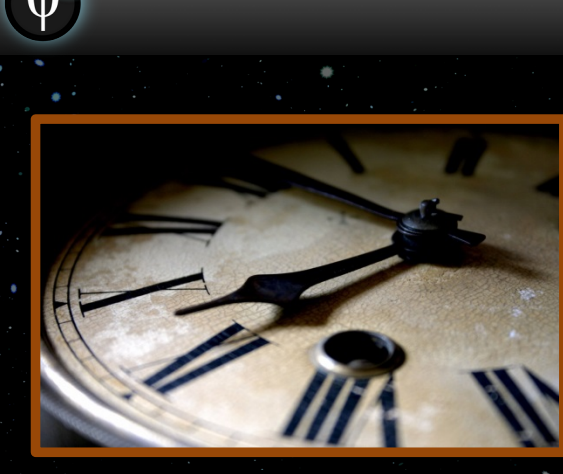

 $\partial \mathbf{u}$  $= \mathbf{F}(\mathbf{u})$  $\overline{\partial t}$ 

### HipFT Numerical Methods: Diffusion (Time)

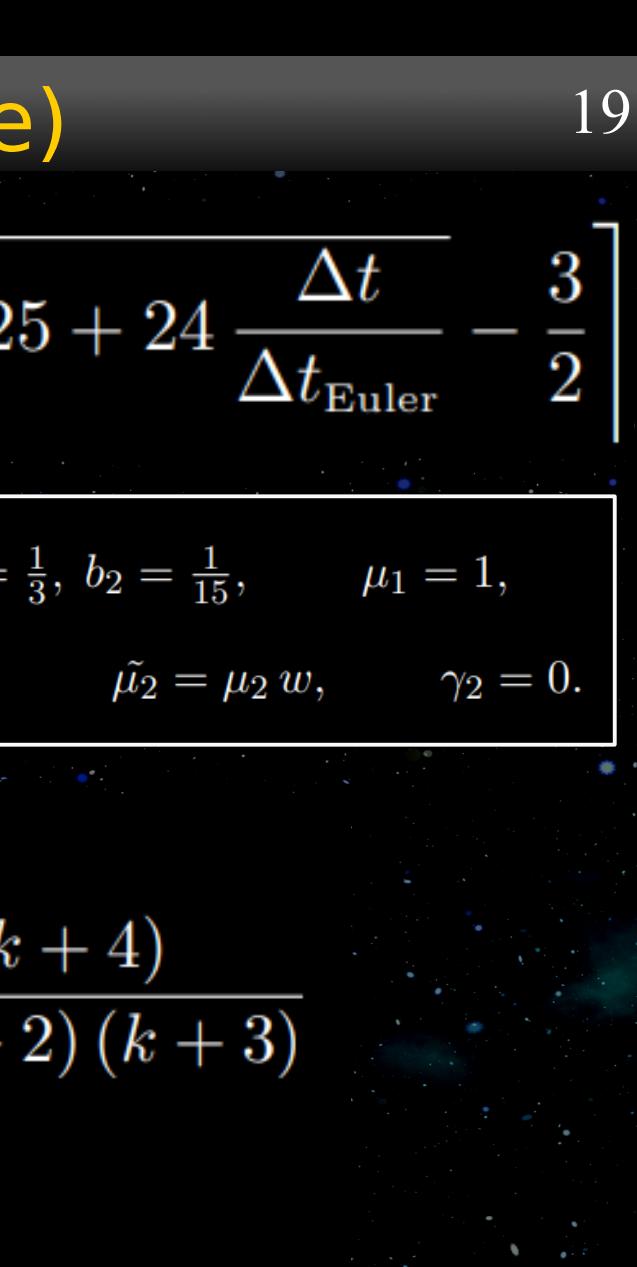

2<sup>nd</sup>-order Runge-Kutta-Gegenbauer Super Time-Stepping<br>
super Time-Stepping<br>
super Time-Stepping<br>
super Time-Stepping<br>  $s = \left| \frac{1}{2} \sqrt{25 + 24} \frac{\Delta t}{\Delta t_{\text{Euler}}} - \frac{3}{2} \right|$ [Skaras et. al (2021) J. of Comp Phys 425 109879]

Explicit and unconditionally stable!

$$
u_0 = u^n
$$
  
\n
$$
y_0 = F(u_0)
$$
  
\n
$$
u_1 = u_0 + \tilde{\mu_1} \, \Delta t \, y_0
$$

$$
\begin{aligned} \text{do } \mathbf{k} &= 2: \mathbf{s} \\ u_k &= \mu_k \, u_{k-1} + \nu_k \, u_{k-2} \\ &\quad + (1 - \mu_k - \nu_k) \, u_0 \\ &\quad + \tilde{\mu_k} \, \Delta t \, F(u_{k-1}) + \gamma_k \, \Delta t \, y_0 \\ \text{enddo} \end{aligned}
$$

$$
u^{n+1}=u_s
$$

$$
w = \frac{6}{(s+4)(s-1)}, \qquad b_0 = 1, \ b_1 = \tilde{\mu}_1 = w, \qquad \mu_2 = \frac{1}{2}, \qquad \nu_2 = -\frac{1}{10},
$$

do  $k = 3 : s$  $b_k = \frac{4 (k-1) (k+4)}{3 k (k+1) (k+2) (k+3)}$  $\mu_k = \left(2+\frac{1}{k}\right)\frac{b_k}{b_{k-1}}$  $\nu_k = -\left(\frac{1}{k}+1\right)\frac{b_k}{b_{k-2}}$  $\tilde{\mu_k} = \mu_k w$  $\gamma_k = \left(\frac{k\,(k+1)}{2}\,b_{k-1}-1\right)\,\tilde{\mu_k},$ enddo

### HipFT Numerical Methods: Diffusion (Time)

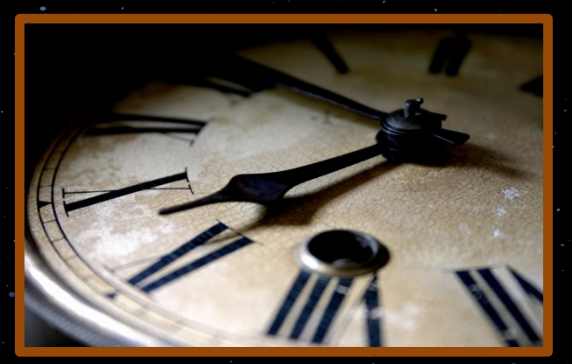

 $\partial$  u  $\mathbf{F}(\mathbf{u})$  $\partial t$ 

 $\left|\Delta t_{\text{PTL}}\leq \min\right|-\frac{u_{\vec{k}}^n-u_{\vec{k}+\vec{i}}^n}{F_{\vec{k}}(u^n)-F_{\vec{k}+\vec{i}}(u^n)}$ 

#### Practical Time Step Limit (PTL)

 When using unconditionally stable schemes for diffusion, taking too large a time step can causes issues in the solution (such as not damping oscillations, or causing new ones)

### • To avoid this, we use a PTL time step limit defined as:

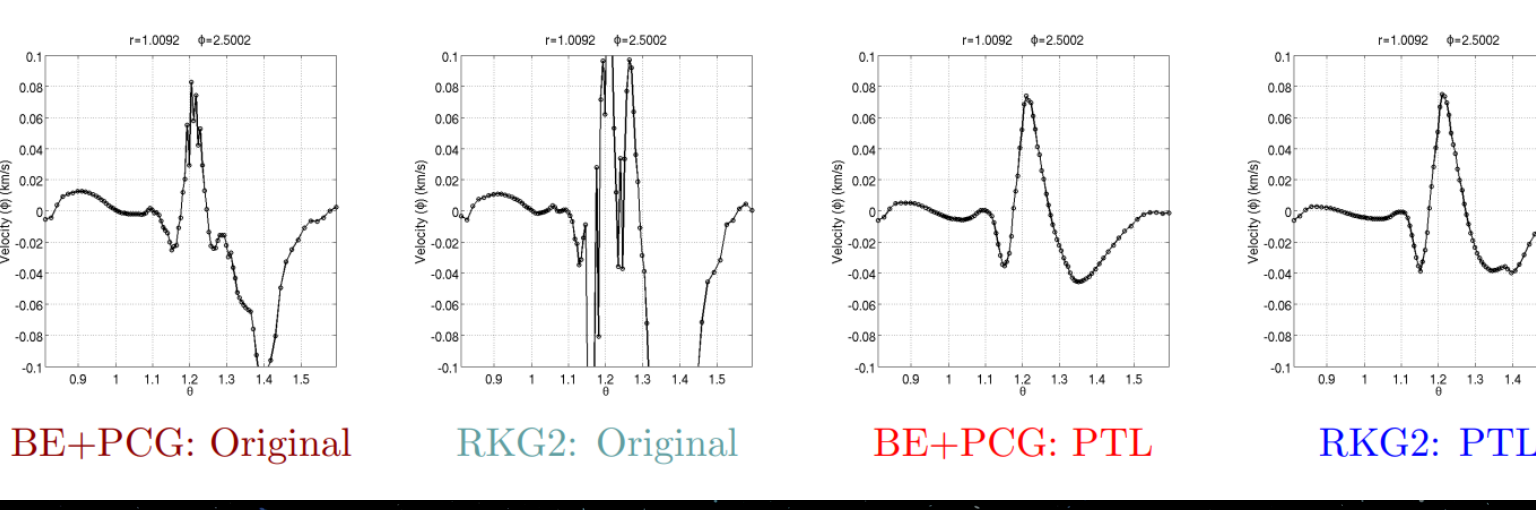

[Caplan et al (2024) J. Phys.: Conf. Ser. 2742 012020]

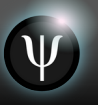

### HipFT Numerical Methods: Validation

 $\Delta\theta, \Delta\phi = \pi/64$ 

#### We use an analytic time-dependent diffusion solution combined with a rigid rotational velocity for 1 rotation:

$$
u(\theta, \phi, t) = 1000 e^{-42 \nu t} \left( Y_6^0(\theta, \phi) + \sqrt{\frac{14}{11}} Y_6^5(\theta, \phi) \right) \qquad v_\phi = \Omega \, \sin \theta
$$

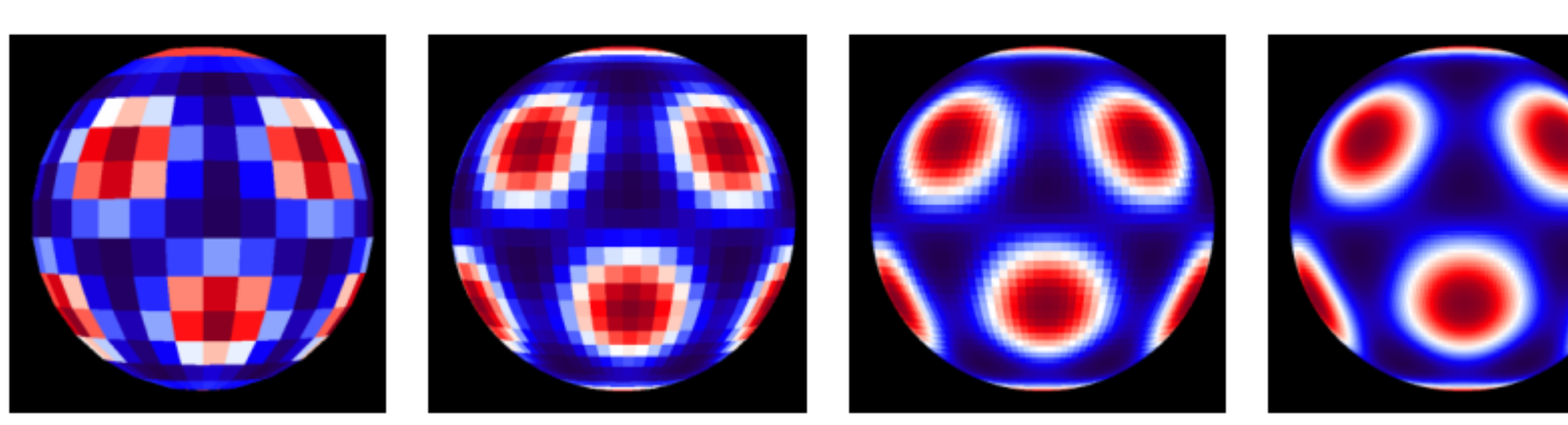

 $\Delta\theta, \Delta\phi = \pi/32$ 

 $\Delta\theta, \Delta\phi = \pi/16$ 

 $\Delta\theta, \Delta\phi = \pi/128$ 

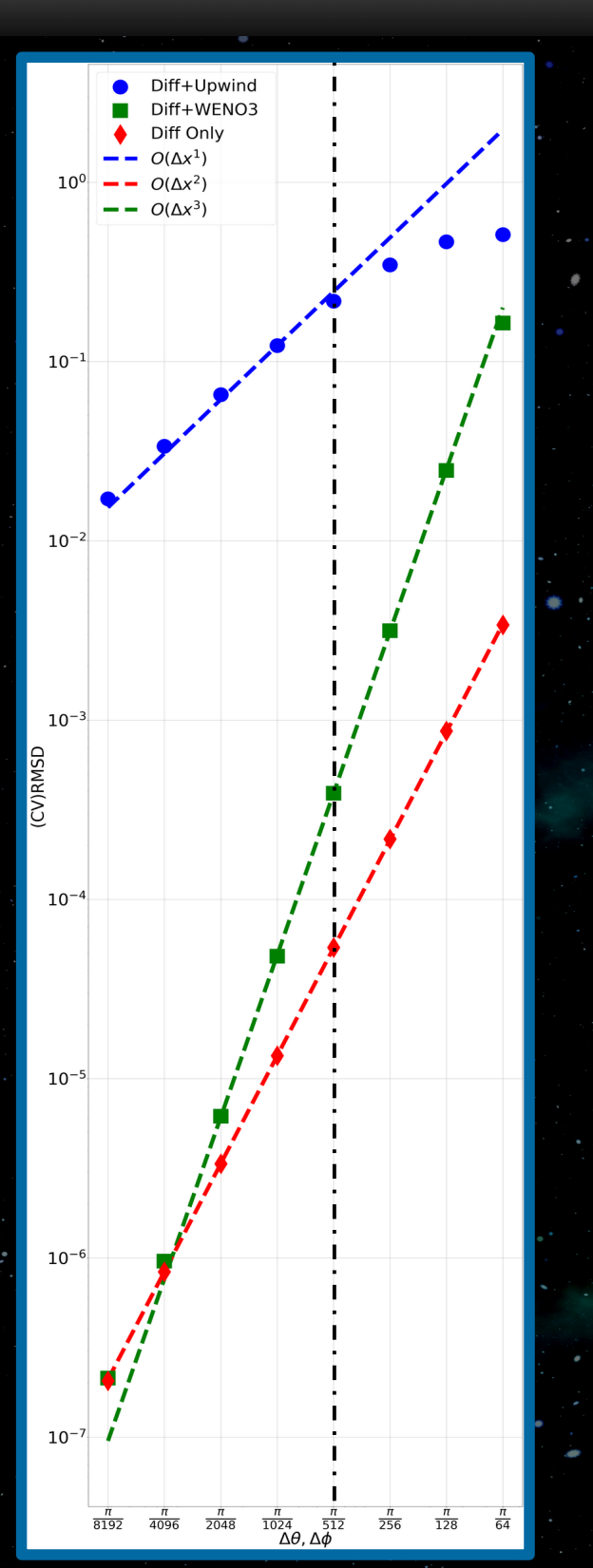

#### HipFT Code Implementation: Parallelism

- Written in Fortran 2023
- Uses standard parallelism (do concurrent) for GPU offload or multi-threaded CPU parallelism
- Uses OpenMP Target directives for CPU-GPU data movement
- Uses MPI to parallelize across realizations (multi-GPU, multi-node)

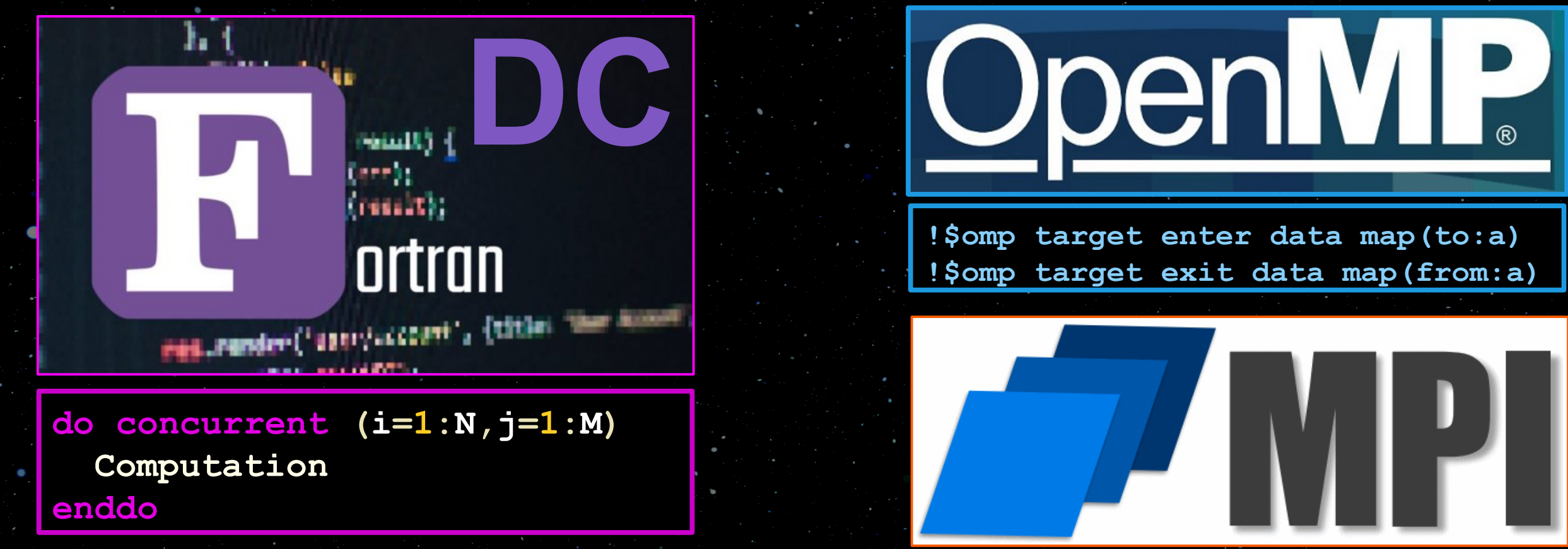

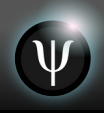

### HipFT Code Implementation: Parallelism 23

## and diffusion. Eight realizations spanning various levels

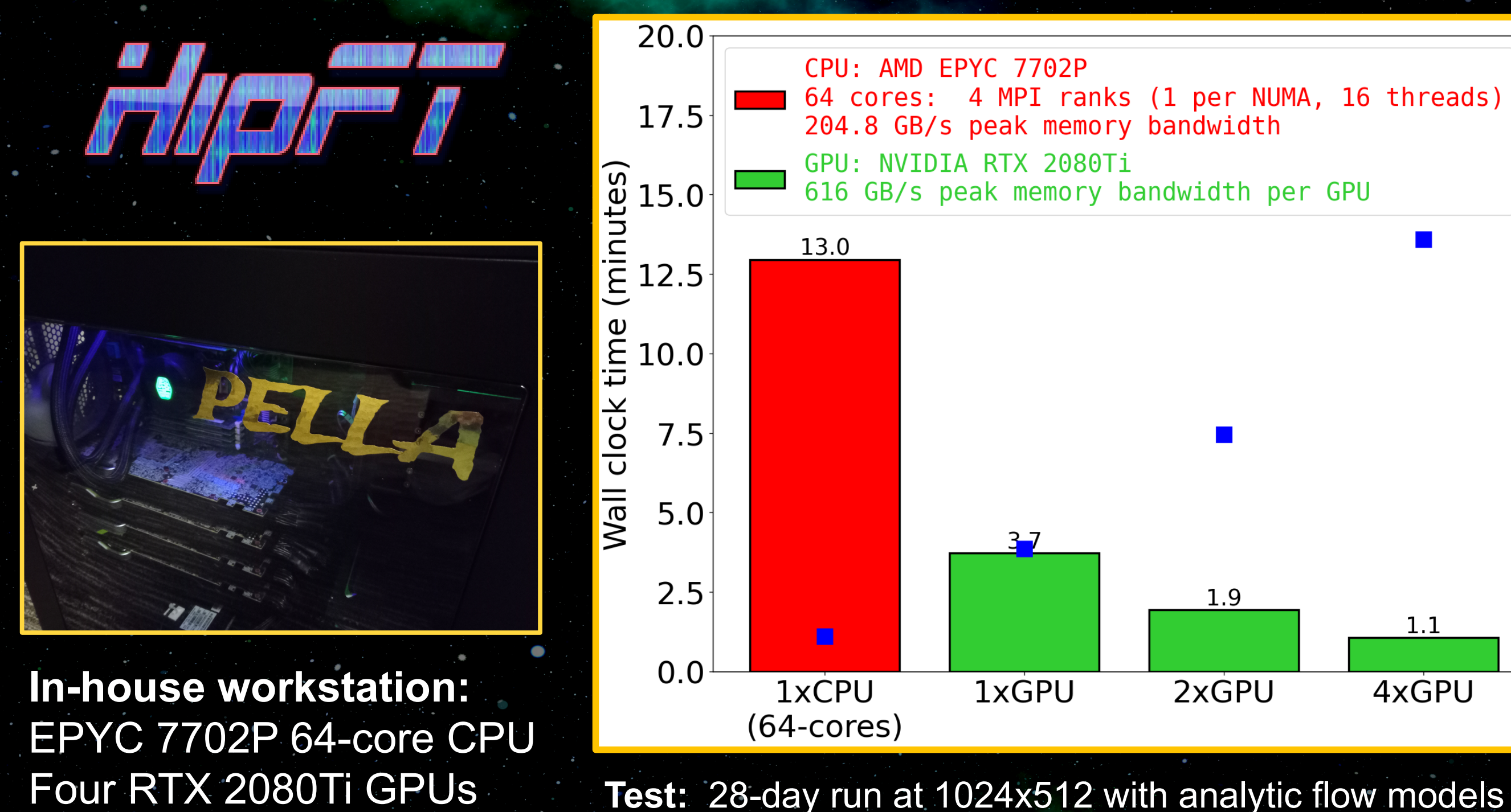

Predictive Science Inc.

18 16 14 12  $\begin{array}{c}\n 10 \frac{\text{p}}{\text{p}} \\
 8 \frac{\text{p}}{\text{p}} \\
 \frac{\text{p}}{\text{p}} \\
 \end{array}$  $\overline{8}$ 6  $1.1$ 4xGPU

of diffusion and flow attenuation

### OFT: Map Processing

- The OFT maps are 1024x512 by default, which is higher than we want to model
- A flux-preserving re-mapping is done to get to the desired resolution
- In case the map was not flux balanced in HipFT, apply flux balancing
- Finally, to make the structures in the map resolvable, we smooth the map by applying diffusion
- The last two steps are performed using a tiny run of HipFT

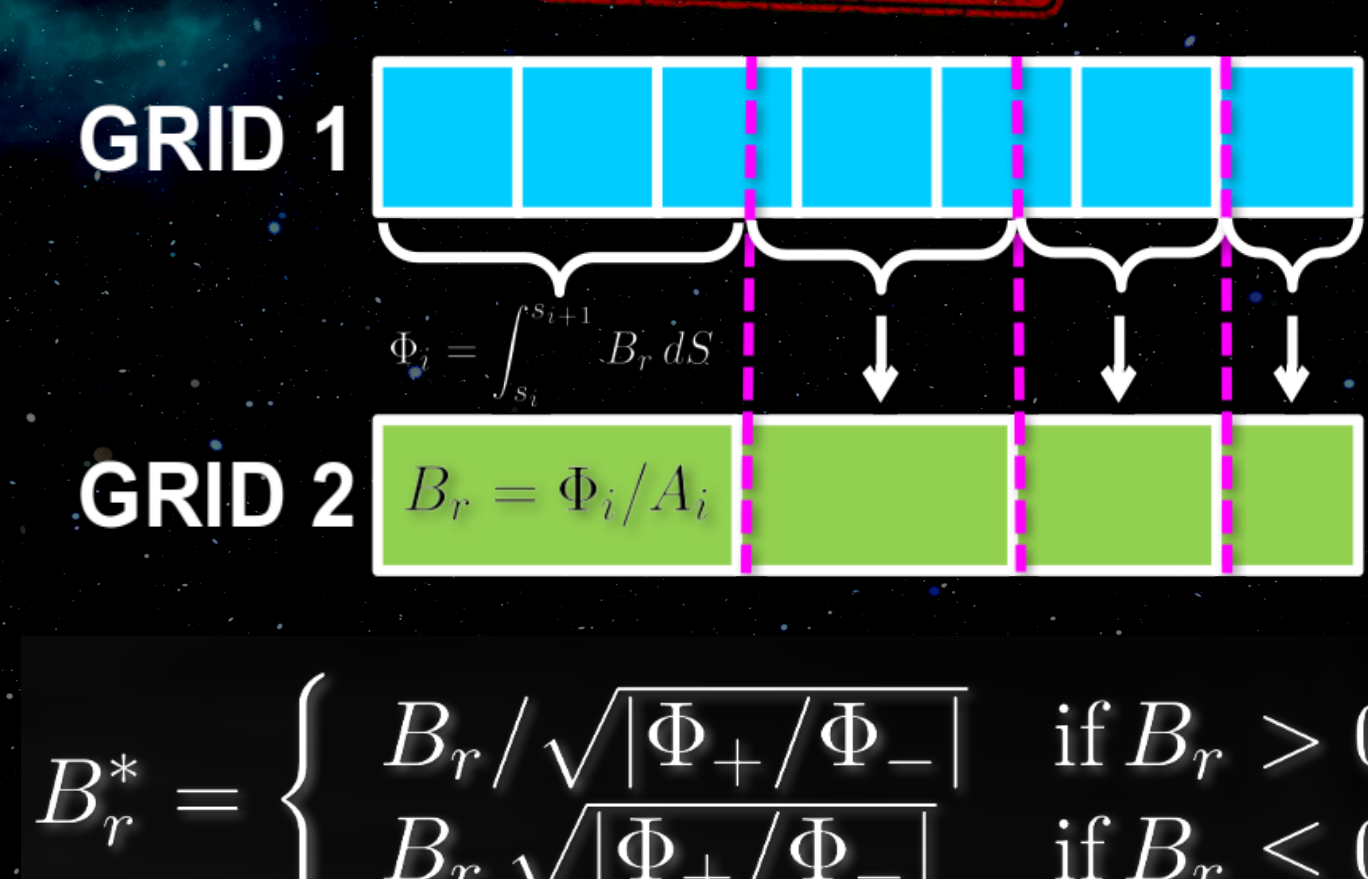

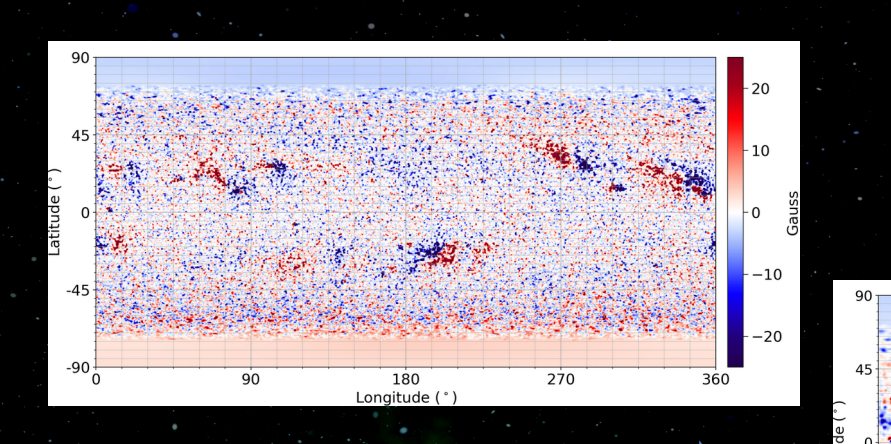

if  $B_r > 0$ if  $B_r \leq 0$ 

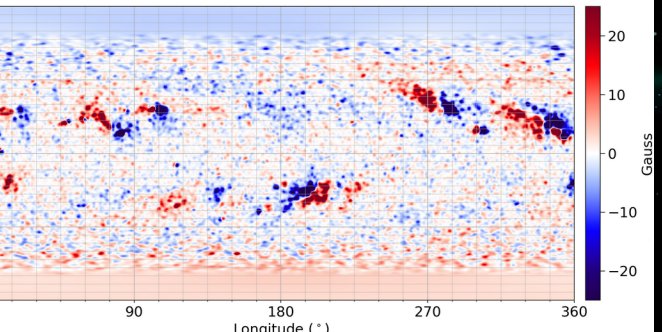

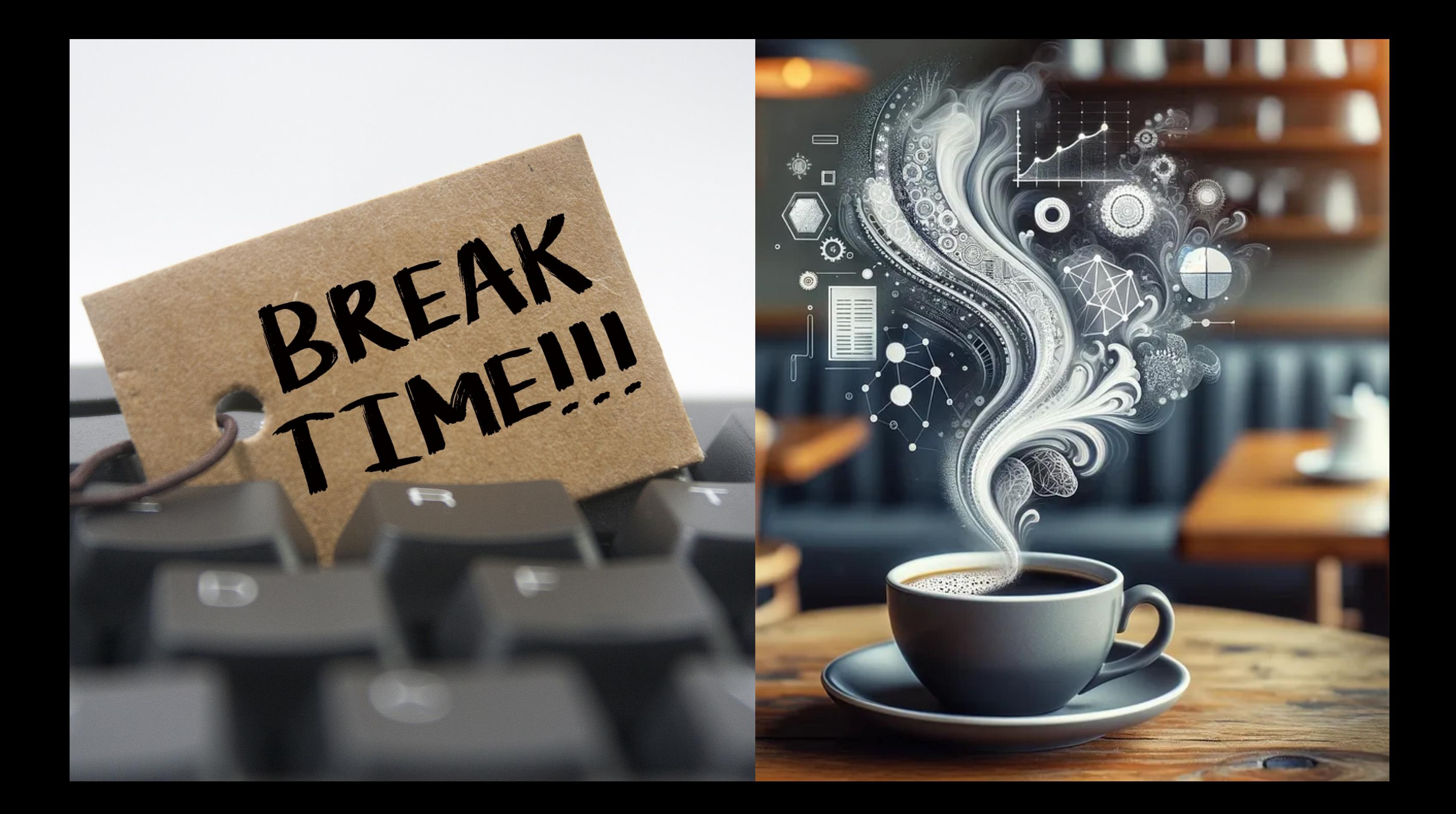

#### Running OFT: Zenodo Package for MagMAP and ConFlow Output 26  $\Psi$

- Since MagMAP and ConFlow are not yet released on github, we provide output data sets for use with HipFT on Zenodo
- A full year of MagMAP processed HMI magnetograms for 2022
- A 28-day long sequence of super granular convective flow maps
- The full dataset is ~50GB
- For this workshop, I have prepared a smaller (~12GB) dataset that has only 1 month of MagMAP data
- <sup>o</sup> I have this dataset on a USB thumb drive to avoid needing to download it
- <sup>o</sup> It is also on the UAH server (bladerunner)

## **zenodo.org/records/11205509**

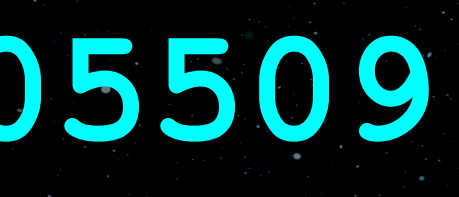

### Sample full namelist input file with descriptions of all inputs and their default values: **hipft/doc/hipft.in.documentation**

```
&hipft input parameters
    verbose = 04<sub>1</sub>5 I
           -----> Set this to output a info for use with debugging.
           -----> The higher the integer, the more info (2 is max as of now).
 6!
 71
    res nt = 08<sup>°</sup>res np = 0|9|10!-----> Resolution in theta and phi on uniform grid.
11<sup>1</sup>-----> These are automatically set when reading in an initial map with "initial map filename"
12!-----> They are currently only used for validation runs.
13!14!
    n realizations = 1
15<sup>1</sup>16!17<sup>1</sup>-----> Set number of realizations.
18!initial map filename = ''
19
20!21!--- Initial map
22!-----> The resolution and grid of the run is determined by this input map.
23!-----> This means all data assimilation maps must match the grid of the input map,
24!-----> and input flows must match the correct staggered velocity meshes that correspond
25!---> to the input map grid.
26!
    initial_map_flux_balance = .false.27.
28!
29!
           -----> Toggle to flux balance (multiplicitive) the initial map.
30!
```
#### Running HipFT: Input file / Namelist

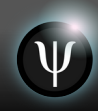

### Running HipFT: Command line 28

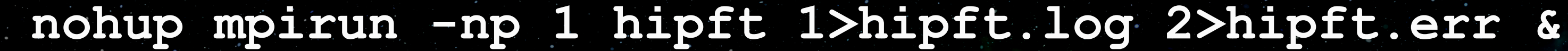

**nohup mpirun -bind-to none -np 1 hipft 1>hipft.log 2>hipft.err &**

Need this with OpenMPI+gfortran to make sure all threads from **-ftree-parallelize-loops** are spread across all cores

### Running HipFT: Outputs 29

- Multiple output files:
	- **hipft\_history\_num\_r000001.out** - Time histories of numerical method quantities
	- **hipft\_history\_sol\_r000001.out** - Time histories of physical quantities
	- **hipft\_output\_map\_list.out**
		- List of output maps and their output times
	- **hipft\_run\_parameters\_used.out**
		- Namelist dump of ALL input parameters
	- **hipft\_timing.out**
		- Timing information about the run

### Running HipFT: Post Processing Scripts 30

#### **hipft\_add\_dates\_to\_map\_output\_list.py**

- Associate dates with map output times **hipft\_make\_plots\_and\_movies.py**

- Plot all output maps and make a movie of them **hipft\_make\_butterfly\_diagram.py** 

- Make a butterfly diagram data set from a run **hipft\_plot\_butterfly\_diagram.py**

- Plot the butterfly diagram data

#### **hipft\_combine\_run\_histories.py**

 $\left(\Psi\right)$ 

- Combine several HipFT run histories into one file **hipft\_plot\_histories.py**

- Plot one (or compare multiple) run histories **hipft\_compare\_run\_diags.py**

- Compare HipFT runs to each other

**hipft\_print\_history\_summary.py**

- Summarize history quantities

#### **hipft\_extract\_realization.py**

- Extract a single realization from a multi-realization HipFT output map **plot2d**

- Plot a HipFT map

#### **hipft\_get\_histories\_from\_files.py**

- Generate HipFT history diagnostics from a sequence of output maps **hipft\_clear\_run.sh**

- Clear out a HipFT run

### Running HipFT: Example 11yr Run 31

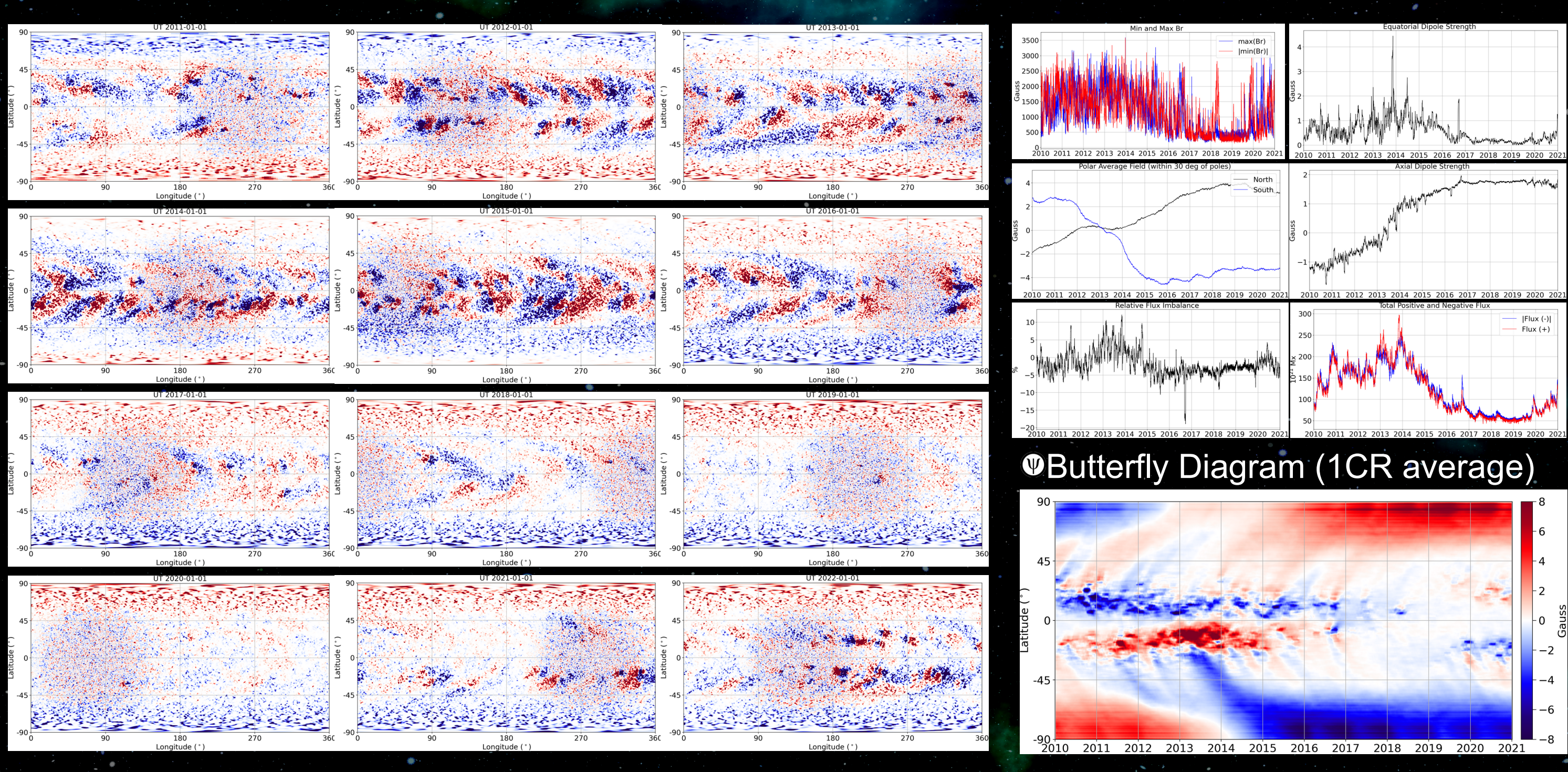

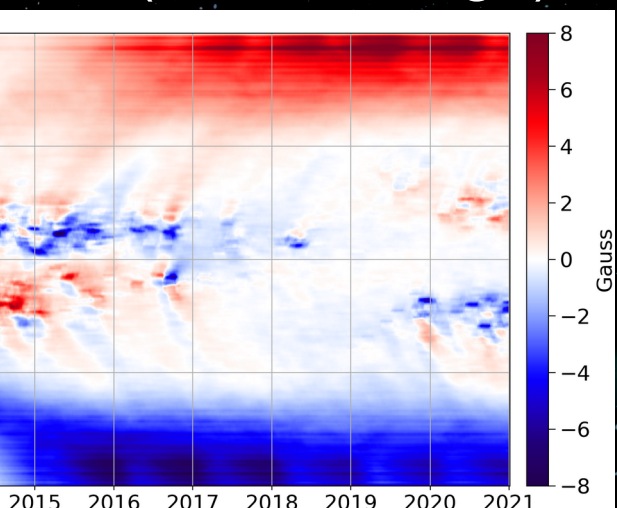

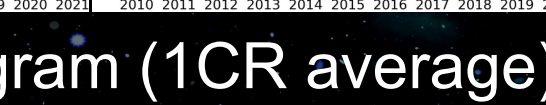

#### Running HipFT: Example: 2024 Eclipse 32

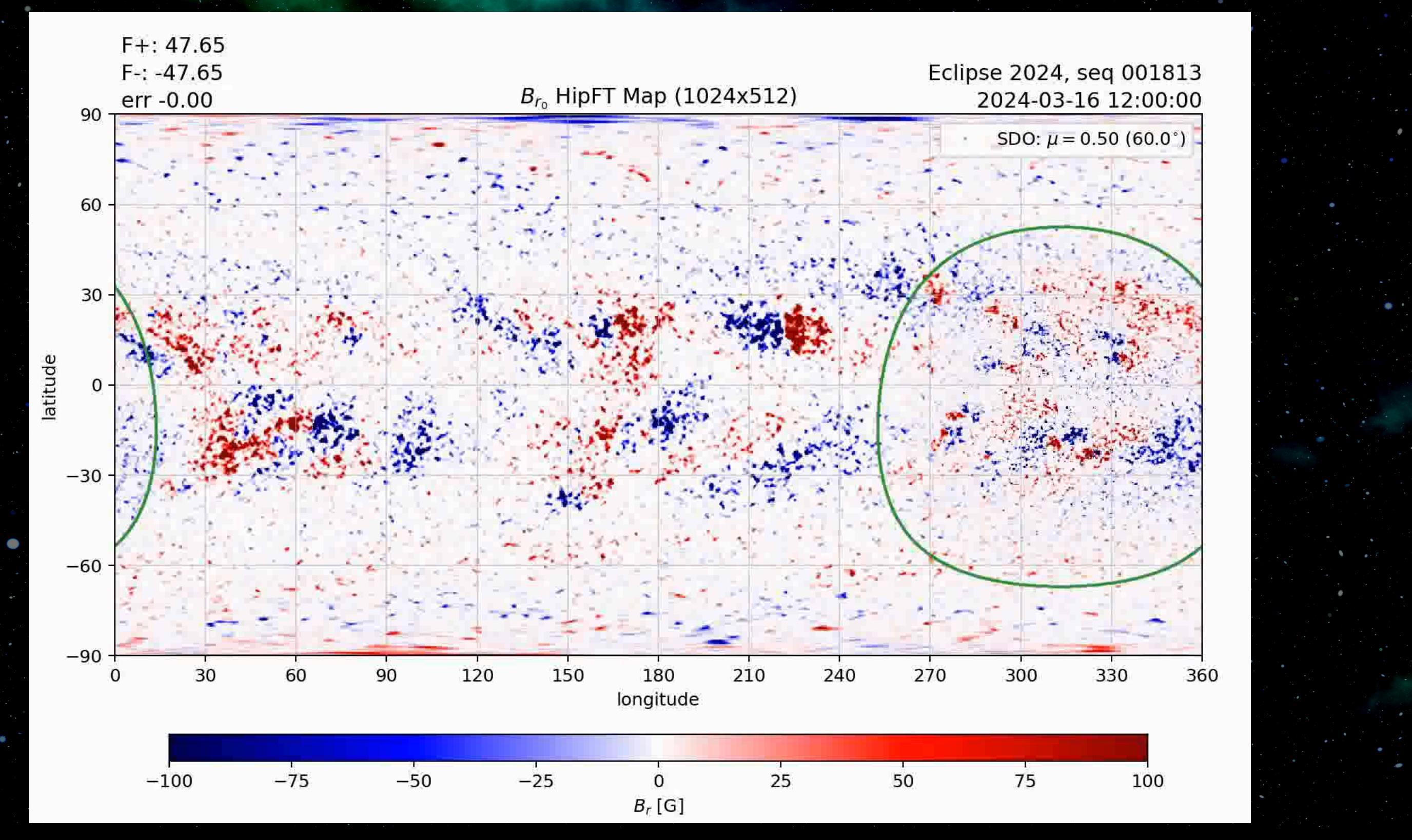

#### Running HipFT: Examples and Testsuite 33

In **hipft/examples**:

 **flux\_transport\_1rot\_flowAa\_diff\_r8/ flux\_transport\_1yr\_flowCAa\_diff300\_assimdata\_rfe/ smooth\_magnetogram/** In **hipft/testsuite**:  **advect\_gaussians\_phi/ advect\_gaussians\_theta/ diffuse\_advect\_soccer/ diffuse\_soccer/ advect\_gaussians\_phi\_theta/ diffuse\_advect\_atten\_map\_1cr/ diffuse\_dipole/ run\_test\_suite.sh**

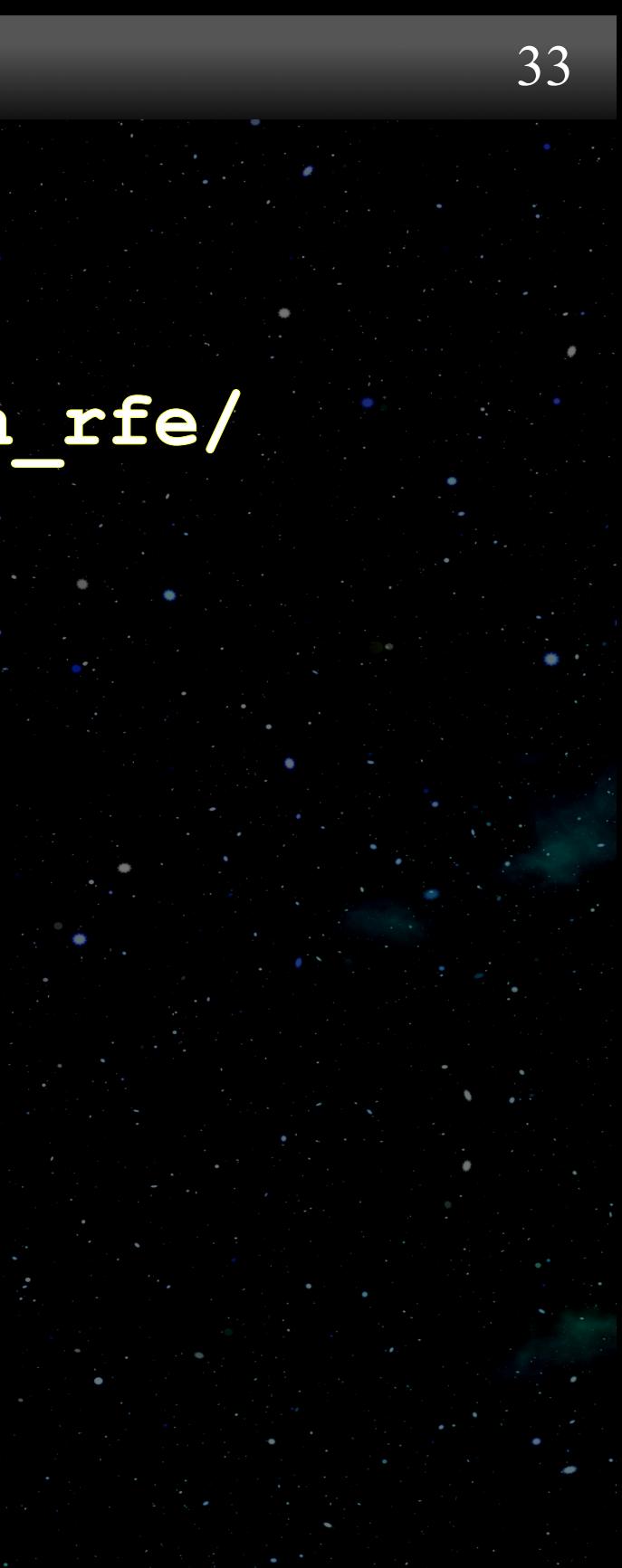

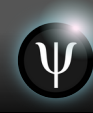

#### OFT: Map Processing 34

#### **oft/bin/**

#### **psi\_map\_prep.py**

– Process map with remapping, flux balancing, and smoothing (uses HipFT)

#### **psi\_remap\_mm.py**

– Remap a map from one resolution to a lower one

#### **prep\_multiple\_maps.py**

– Run psi\_map\_prep.py on a folder of maps

#### OFT: Installation 35

- · Installation guides for:
- Linux
- · Mac
- Windows with WSL

## **predsci.com/~caplanr/swqu\_workshop**

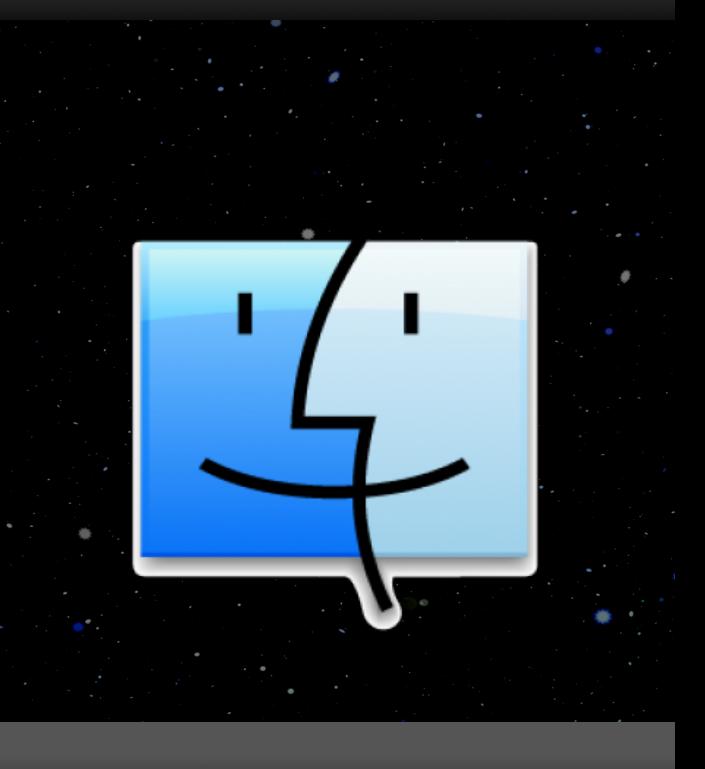

 Run the 72-hour HipFT run with provided MagMAP and ConFlow data, and process the output maps

### OFT Assignment

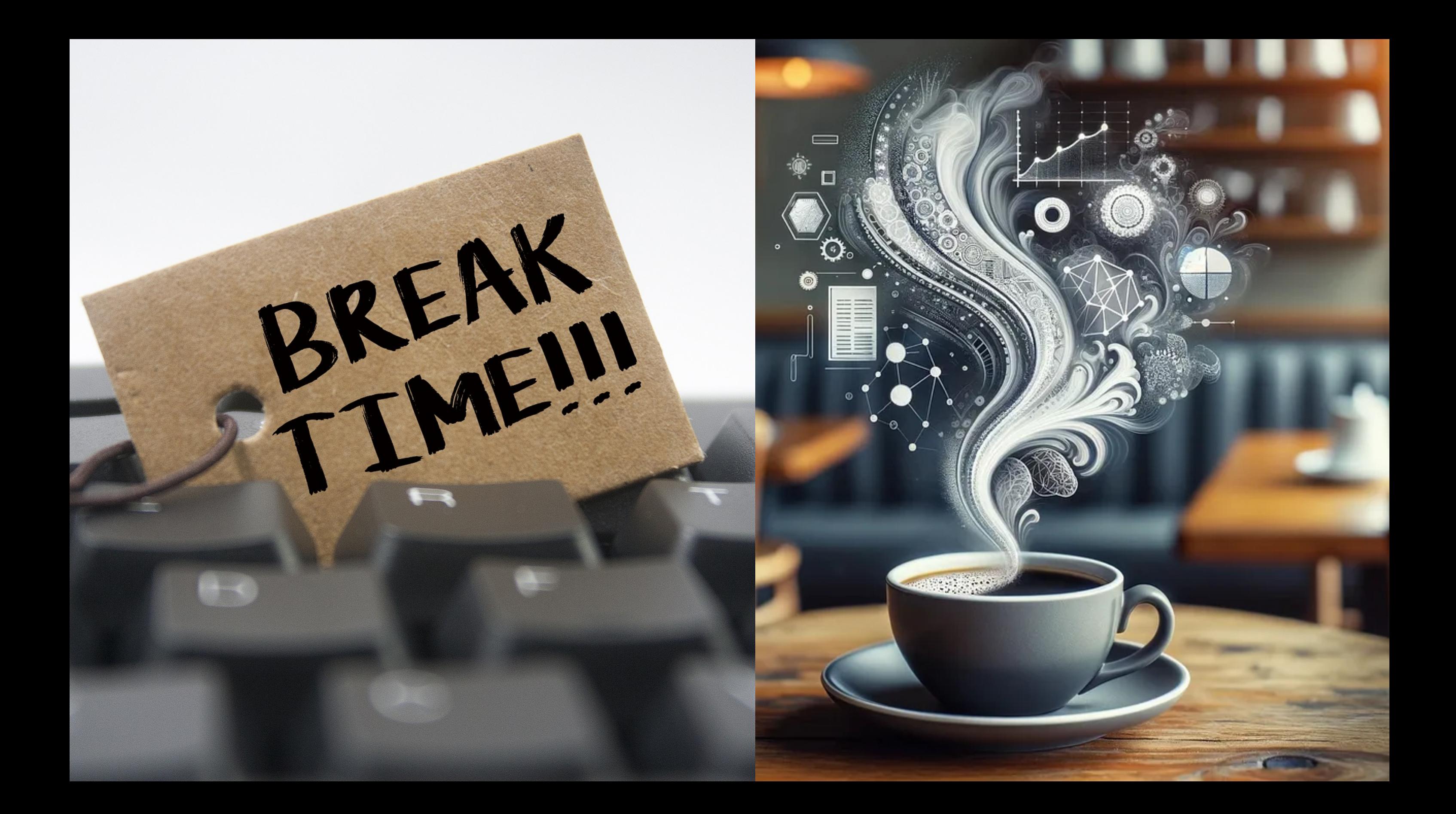